# **DETERMINATION OF SOME BENCH BLAST PARAMETERS USING VORONOI DIAGRAM CONCEPT**

A THESIS SUBMITTED IN PARTIAL FULFILLMENT

FOR THE DEGREE OF

## **B.TECH AND M.TECH DUAL DEGREE**

**IN**

# **MINING ENGINEERING**

By

## DEBASHRIT MOHANTA

710MN1102

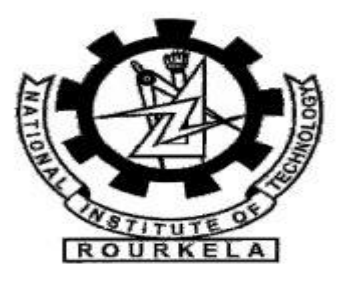

Department of Mining Engineering National Institute of Technology Rourkela-769008 June 2015

# **DETERMINATION OF SOME BENCH BLAST PARAMETERS USING VORONOI DIAGRAM CONCEPT**

A THESIS SUBMITTED IN PARTIAL FULFILLMENT

### FOR THE DEGREE OF

## **B.TECH AND M.TECH DUAL DEGREE**

**IN**

### **MINING ENGINEERING**

By

### **DEBASHRIT MOHANTA**

## **710MN1102**

Under the Guidance of

# **Dr. MANOJ KUMAR MISHRA**

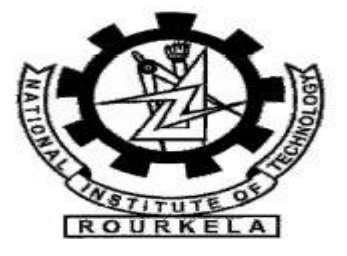

Department of Mining Engineering National Institute of Technology Rourkela-769008 June 2015

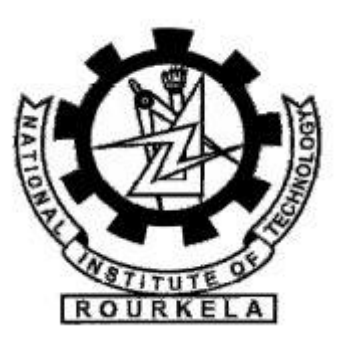

# **National Institute of Technology Rourkela**

# **CERTIFICATE**

This is to certify that the thesis entitled "**Determination of some Bench Blast parameters using Voronoi diagram concept**" submitted by Sri DEBASHRIT MOHANTA (710MN1102), in fulfillment of the requirements for the award of Bachelor of Technology & Master of Technology Dual Degree in Mining Engineering at the National Institute of Technology, Rourkela (Deemed University) is an authentic work carried out by him under my supervision and guidance.

To the best of my knowledge, the matter embodied in the thesis has not been submitted to any other University/ Institute for the award of any Degree or Diploma.

Date**: (Dr. M. K. MISHRA)**

 Dept. Of Mining Engineering National Institute of Technology Rourkela – 769008

# ACKNOWLEDGEMENT

My heart throbs with the thrill for tendering appreciation to those persons who helped me in completion of the project. I wish to express my profound gratitude and indebtedness to **Dr. M. K. Mishra**, Department of Mining Engineering, NIT Rourkela for introducing the present topic and for his inspiring guidance, constructive criticism and valuable suggestion throughout the project work. His able knowledge and supervision with unswerving patience guided my work at every stage mainly while visiting the mines for data and analysis, for without his warm affection and encouragement the fulfilment of the task would have been difficult.

# **DEBASHRIT MOHANTA 710MN1102**

## **ABSTRACT**

In this twenty-first century surface mining activities contribute around 90% of the mineral production in our country. This milestone is achieved through the deployment of high capacity excavation machineries- earth moving machines, large hole drilling machines, etc. As these machineries involve high investment, effective utilization is a must for higher production. But their performance depends upon the fragmentation size, which in turn depends upon the Blast Design. Thus Blast design contributes a major role in reducing cost and increasing production. Due to varying geological conditions as well as rock properties, there exists multiple approaches for the design of blasting operations. Those suffer from many drawbacks as inaccurate assumptions in rock mass characteristics, rick analysis not included, inadequate data bank, etc. Veronoi design is a new method to calculate and analyze some of the parameters of bench blast. An analytical solution for row and blasthole spacing is first calculated based on explosive charge maximization. Then Voronoi diagram is generated for the blast area utilizing the reference co-ordinates of the blastholes. Charge mass of each blasthole is calculated by volume formula utilizing voronoi diagram. A code is developed for hole-by-hole initiation sequence in Microsoft visual studio considering voronoi concept. The investigation analyses the applicability of the concept in two iron ore mines.

# **CONTENTS**

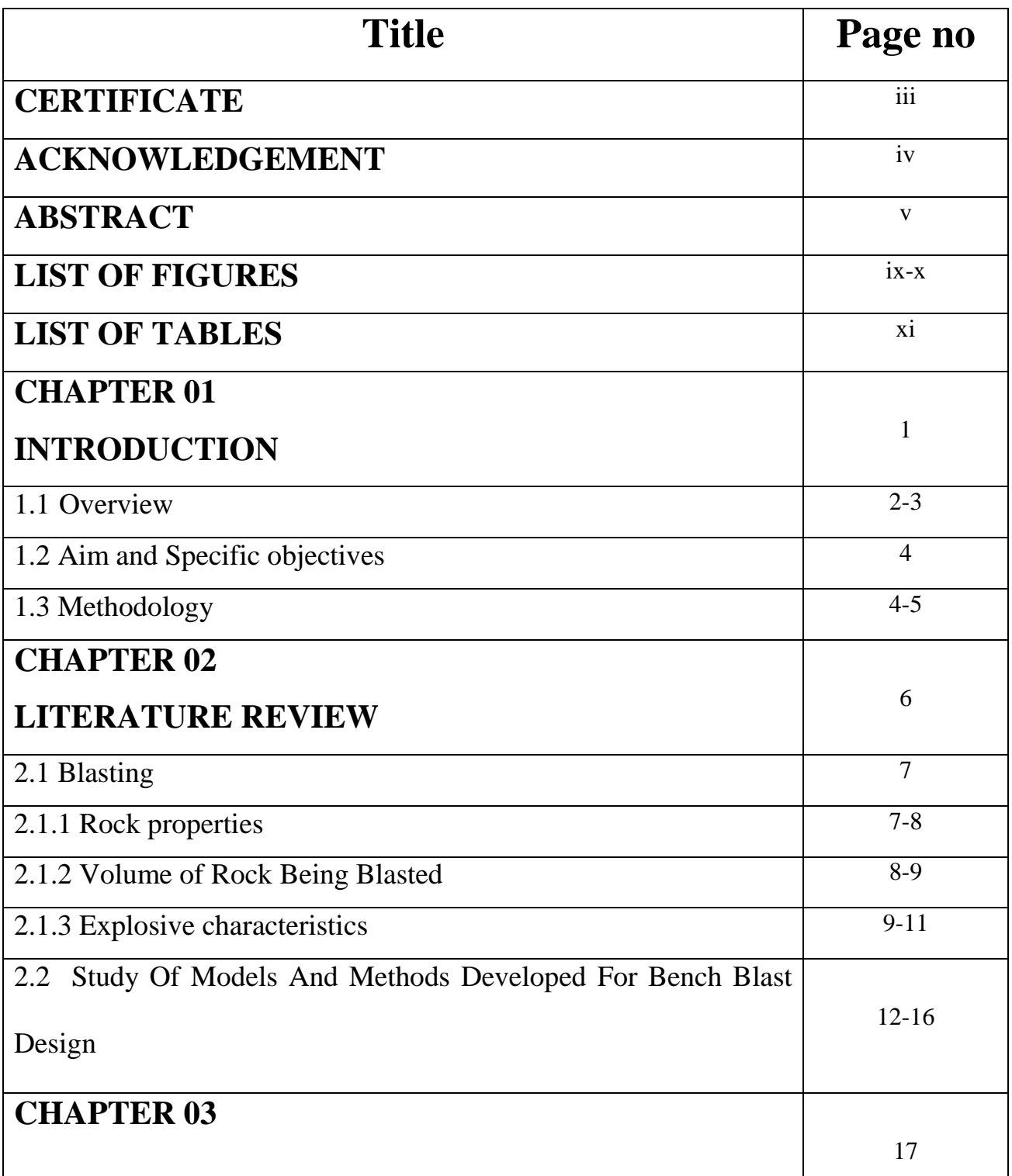

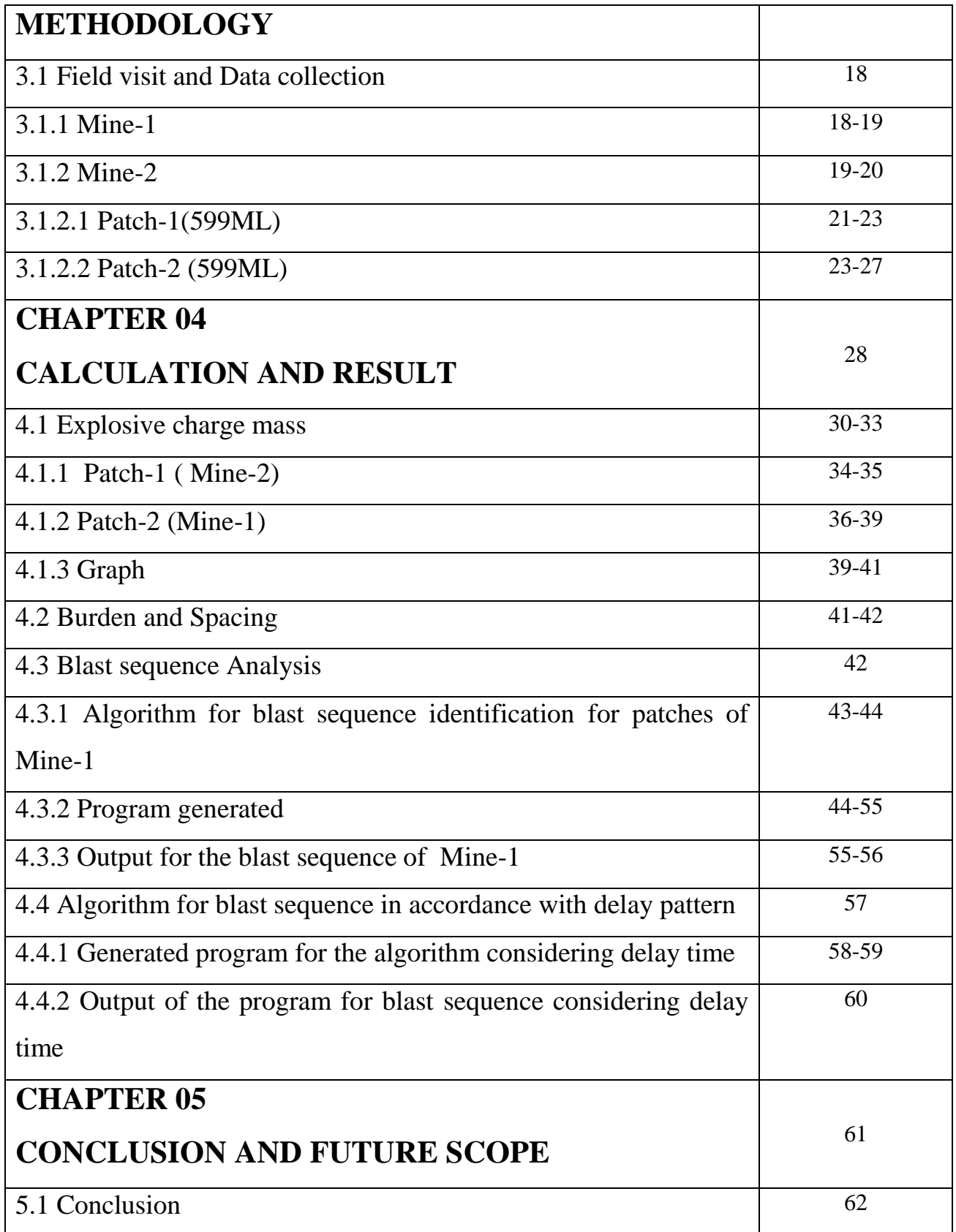

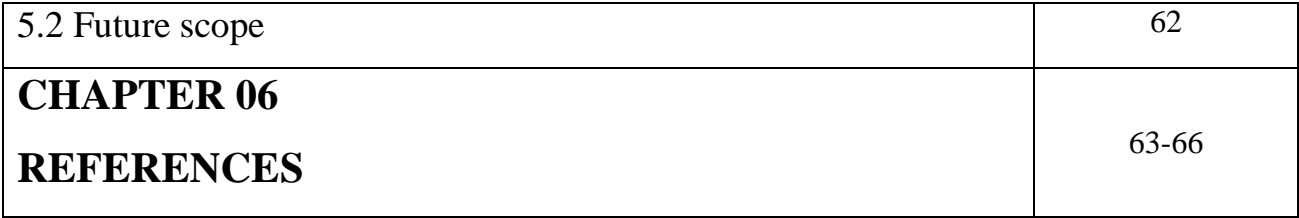

# **LIST OF FIGURES**

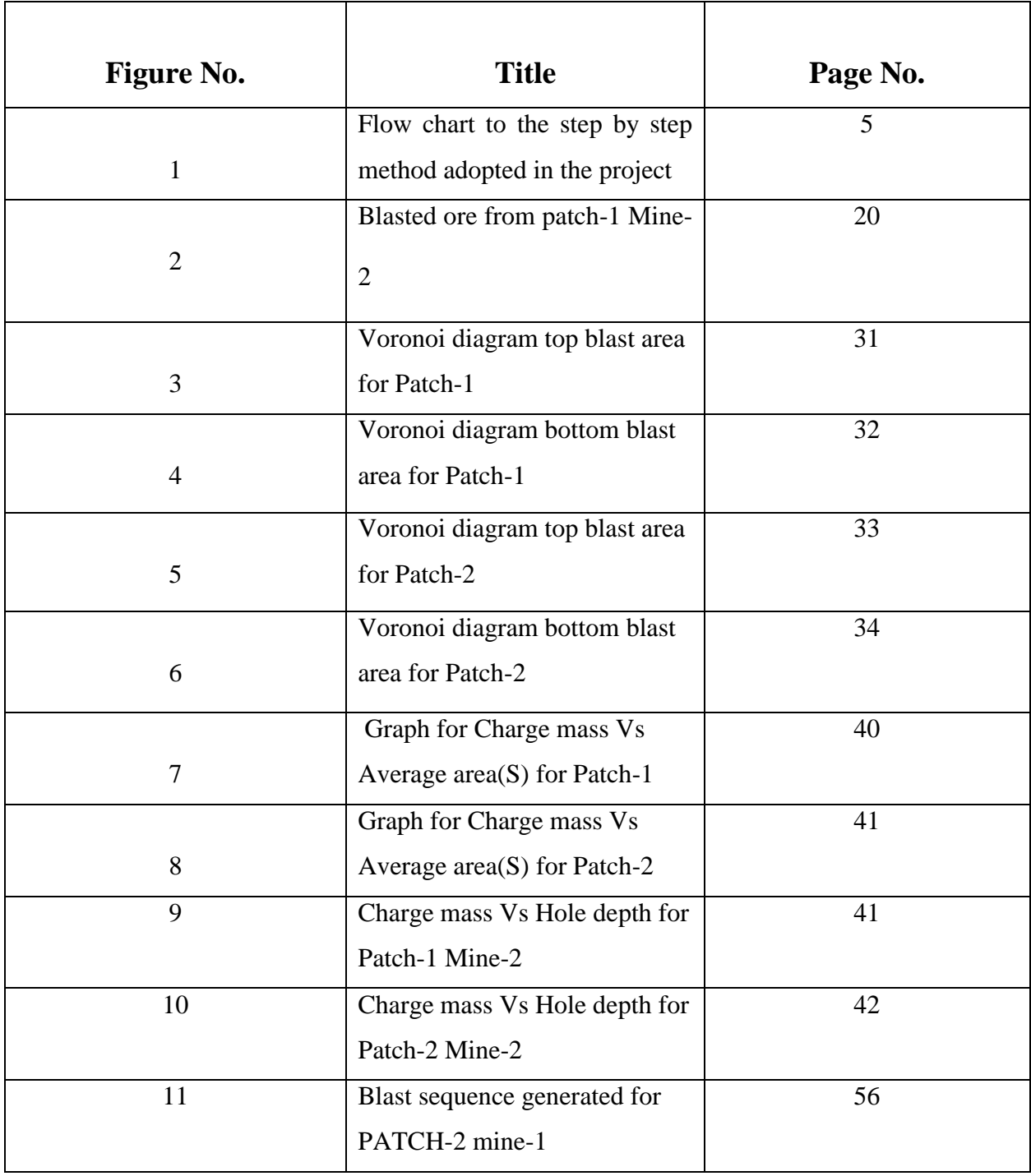

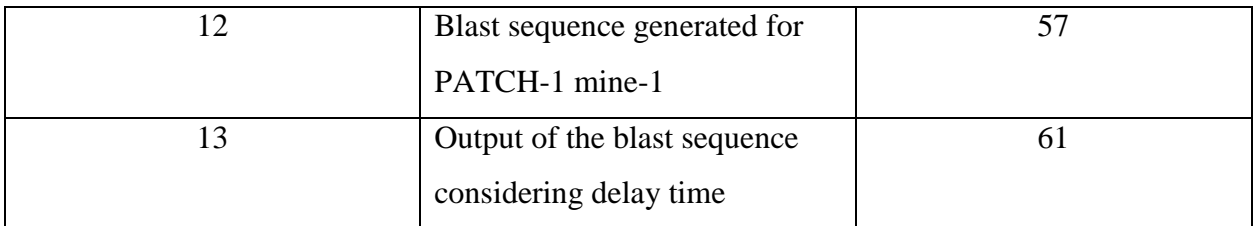

# **LIST OF TABLES**

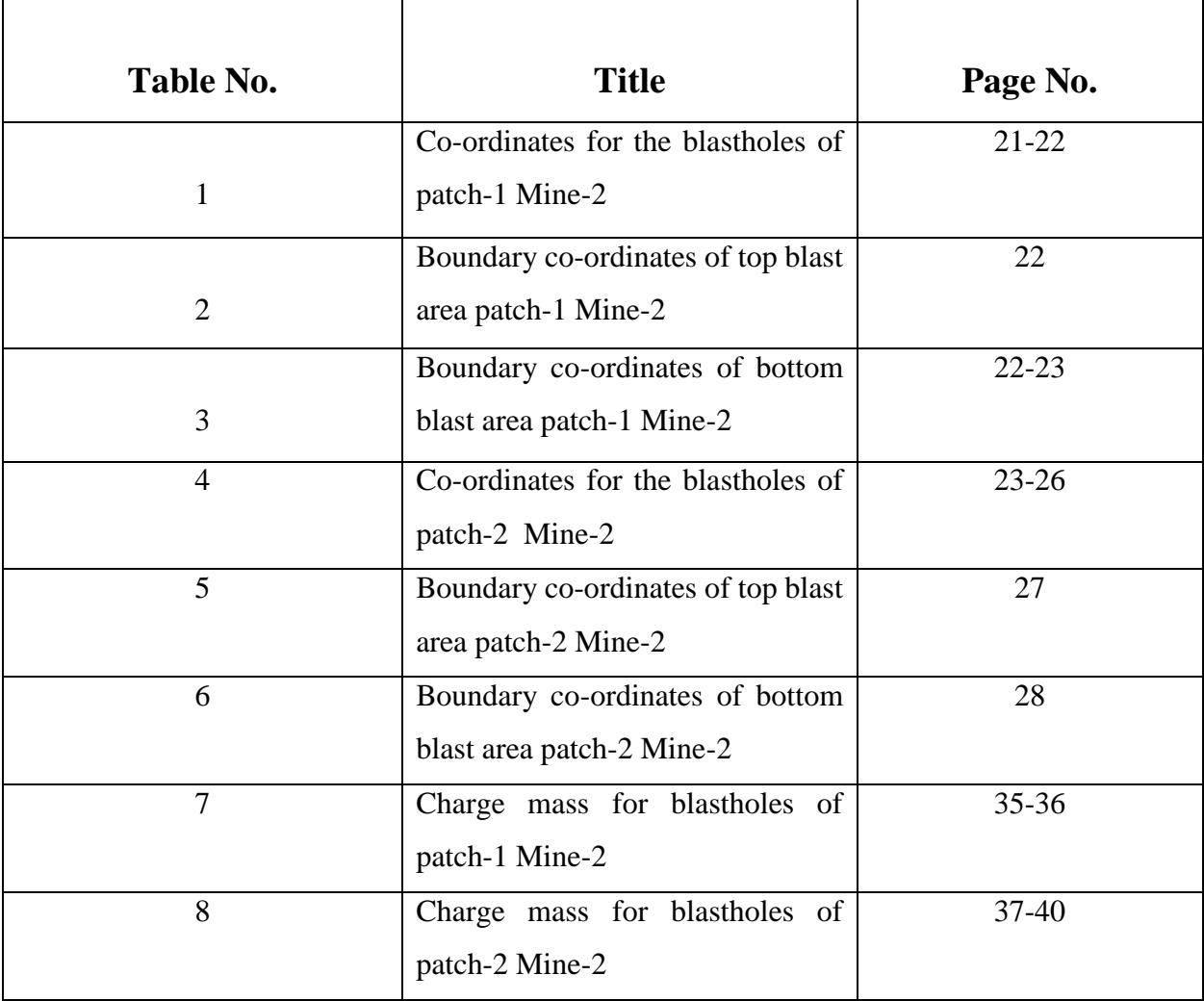

# **CHAPTER 01 INTRODUCTION**

## **INTRODUCTION**

#### **1.1 Overview and background**

Mining industry is the backbone for the development of any nation. In mining the basic aim is to achieve maximum extraction of minerals keeping in view the environmental, economic and lease constraints. With the advancement of civilization, the requirement of different minerals has increased manifold to meet this demand. There is an upsurge in interest and action in opencast mining because of the improved productivity, recovery and safety of mining operation.

Improvement in production has been achieved with the help of large capacity opencast machineries, continuous mining system with improved design, development of modern generation, explosives and accessories, process innovations and application of information technologies and increased adoption of computerized mine planning and control.

In achieving the required fragmentation which has to suit accordingly to the machinery size, Blasting covers a major role in enhancing production. Bench blast is blasting a series of blastholes which may be vertical or inclined towards a free face. Blasting in overburden is done to fragment and shatter the rock and to displace the rock in mine area by casting the overburden. In coal and ore it is done to achieve the fragmentation.

Important factors which governs the optimal bench blast design are:

- Physico-mechanical properties of rock which includes compressive strength, tensile strength, poisson's ratio, density, hardness etc.
- Geology
- Pit geometry which comprises of thickness of orebody, bench height, bench slope angle, height to width ratio etc.
- Explosive characteristics
- Characteristics of blasting accessories such as burden, spacing, ratio of burden to spacing, depth of hole, diameter of blastholes, toe and sub-grade drilling
- Blasting techniques which includes drilling pattern, charging pattern, delay pattern, initiation sequence.

There are several methods which are being introduced to improve and optimize the bench blast parameters. They are divided into four categories as:

- 1) Empirical formulae based on field measurement and simplified analytical equation
- 2) Numerical modelling
- 3) Prevention hazard of bench blast
- 4) Artificial neural network and computer aided blast design

The above mentioned methods are not 100% accurate as the Empirical formulae based method has assumptions made upon rock mass and explosive and several factors are neglected. The numerical method is very time consuming and some factors in this case are difficult to determine. The design of bench blast in case of Prevention hazard method is a compromise between the lower hazards and the best blasting results. In ANN and CAD, a large no of data sets are required to train the process/network. The Vernoi concept analyses the charge mass for each blast-hole incorporating rock mass as well as explosive characteristics, and then suggests the sequence of blasting. This investigation was an attempt to evaluate its applicability in iron ore mines.

### **1.2 AIM AND SPECIFIC OBJECTIVES**

The aim of this investigation was to reduce the manual intervention for data input in the hole-byhole initiation of the blasting process.

The specific objectives of this project are:

- o Determination of Charge mass for Blastholes using Voronoi concept
- o Estimation of row and hole Spacing using Explosive Charge Maximization concept
- o Determination of Blast Initiation Sequence.

### **1.3 Methodology**

The aim and objectives of this investigation are achieved by the following step-by-step approach shown in the below flow chart fig.1. Extensive literature review has been carried out to realize different bench blast parameters which affect the optimum blast design. Existing relationships and methods for bench blast design were also reviewed. A new concept voronoi diagram has been evaluated to calculate the charge mass of the blastholes. Then an analytical approach called Explosive charge maximization is used to calculate the row and hole spacing for blast configurations of iron ore mines from which data was collected. Then a program has been developed to determine the blast initiation sequence in accordance with the Voronoi concept in Microsoft visual studio.

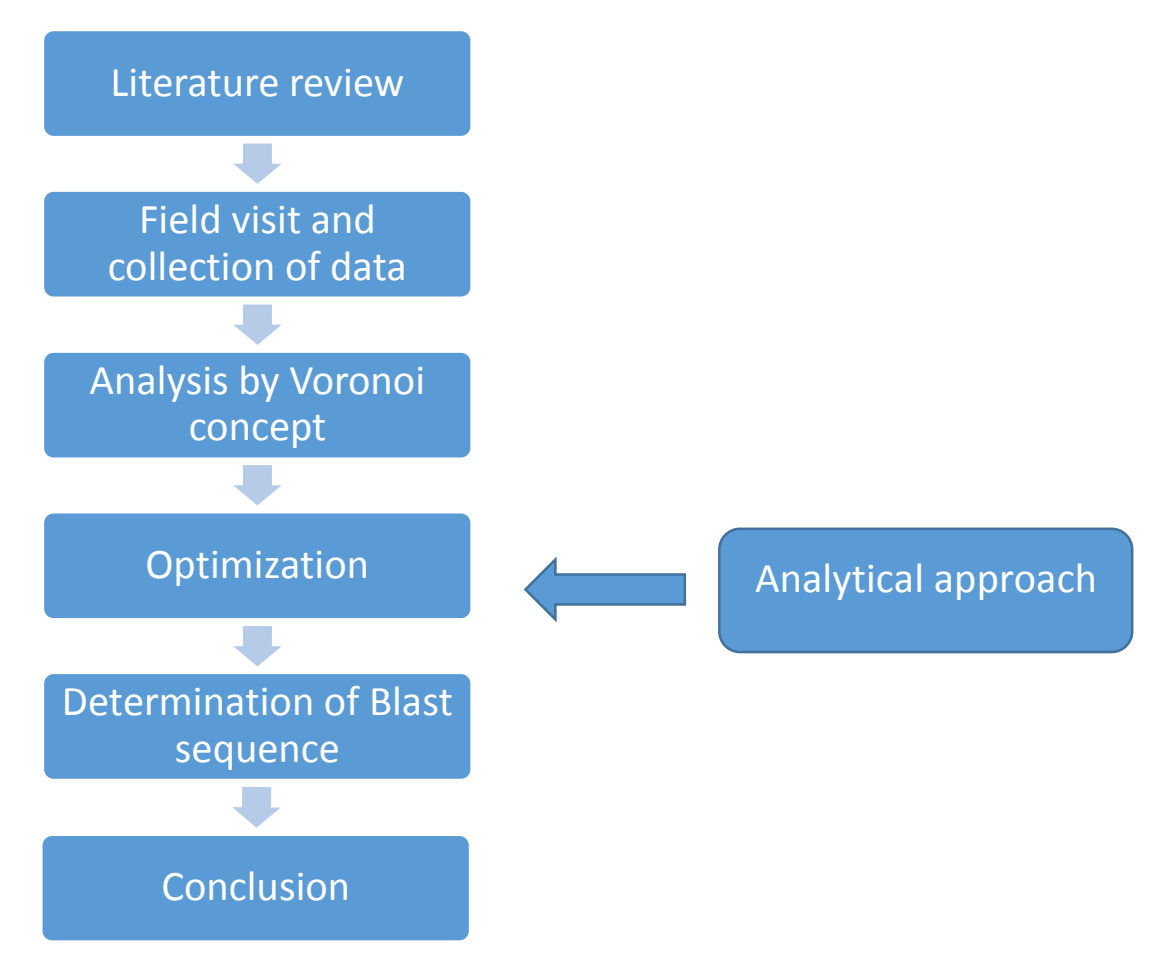

**Fig. 1. Flow chart to the step by step method adopted** 

# **CHAPTER 02**

# **LITERATURE REVIEW**

# **LITERATURE REVIEW**

## **2.1 BLASTING**

Bench blast is blasting a series of blastholes which may be vertical or inclined towards a free face. Blasting in overburden is done to fragment and shatter the rock and to displace the rock in mine area by casting the overburden. In coal and ore it is done to achieve the fragmentation.

Important factors which governs the optimal bench blast design are:

- Physico-mechanical properties of rock which includes compressive strength, tensile strength, poisson's ratio, density, hardness etc.
- Geology
- Pit geometry which comprises of thickness of orebody, bench height, bench slope angle, height to width ratio etc.
- Explosive characteristics
- Characteristics of blasting accessories such as burden, spacing, ratio of burden to spacing, depth of hole, diameter of blastholes, toe and sub-grade drilling.

### **2.1.1 Rock properties**

The properties of rock that affect the rock breakage or fragmentation are dip, strike, compressive strength, tensile strength, shear strength, density, elastic property, bedding plane structure, presence of geological disturbances like faults, folds, fractured ground.

While blasting rocks, they are categorized into four types, resistant massive rocks, highly fissured rocks, rocks that form blocks, porous blocks. Different types of explosives are recommended for each one of these types.

Resistant massive rock formations have very few fissures and planes of weakness. As a result, an explosive is needed that creates a large number of new surfaces based on its strain energy. The strain energy is the potential energy stored in the linear part of a strained elastic solid. An explosive with a high density and detonation velocity will work well in this case. Thus slurries and emulsions would be good choices.

Highly fissured rock formations have many preexisting fissures. Explosives with high strain energy don't work in this case. ANFO is the recommended choice here because of its high gas energy.

When masses with large spacing between discontinuities that forms large blocks, and in ground where large boulders exist within plastic matrixes, the fragmentation of the rock is more based on the geometry of the blast than the properties of the explosive. Thus, you want an explosive with a balanced strain/gas energy relationship such as heavy ANFO.

In porous rock formations there are many things to consider when blasting along with selecting the proper explosive. The proper explosive would be one with low densities and detonation velocity, such as ANFO. To retain gases in the blast hole for as long as possible the blaster should:

- $\triangleright$  control the stemming material and height
- $\triangleright$  Properly sized burden
- $\triangleright$  priming the bottom
- $\triangleright$  reduce blast hole pressure by decoupling the charges

### **2.1.2 Volume of Rock Being Blasted**

The volume of the rock being blasted will determine the amount of a certain explosive you will use for the blast. When this volume is very large you are going to want to consider the use of bulk explosives. This makes mechanized charging possible from the transports, thus lowering labor costs.

### **2.1.3 Explosive Characteristics**

#### **Physical properties**

There are many physical attributes that must be considered in the selection of explosives. These factors affect six characteristics of the explosives: sensitiveness, water resistance, water pressure tolerance, fumes, and temperature resistance.

**Sensitiveness:** It is the characteristic of an explosive which defines its ability to propagate a stable detonation through the entire length of the charge and controls the minimum diameter for practical use. By determining the explosive's critical diameter you can measure the sensitivity of the explosive. The critical diameter is the minimum diameter of explosive column which will detonate reliably.

**Water Resistance:** Water resistance is the explosive's ability to withstand exposure to water without suffering detrimental effects in performance. Explosives have two types of water resistance: internal and external. Internal water resistance is water resistance provided by the composition of the explosive. External water resistance is the water resistance is provided by the packaging or cart ridging in which the explosive is placed.

Water Pressure Tolerance: Water pressure tolerance is the explosive's ability to remain unaffected by high static pressures. These high pressures will occur when you have deep boreholes that are filled with water. Explosives may be densified and desensitized in these conditions. Some examples of explosives that have big problems with water pressure tolerance are slurries and heavy ANFO.

**Fumes:** The fume class of an explosive is a measure of the amount of toxic gases produced in the detonation process. The most common gases considered in fume class ratings are carbon monoxide and oxides of nitrogen. Commercial explosives are made to get the most energy out as possible while minimizing these gases. This is done by balancing the oxygen in chemical reaction of the explosive.

**Temperature Resistance:** The performance of explosives can be affected a great deal if they are exposed to extremely hot or cold conditions. Under hot conditions, above 18 degrees C, many explosive compounds will slowly decompose or change properties. Shelf life will also be decreased. Cycling can occur when you store ammonium nitrate blasting agents in temperatures above 18 degrees C. This will affect not only the performance of the explosive, but also the safety.

#### **Performance Properties**

After considering all of the environmental factors, the performance characteristics of explosives must be considered in the explosive selection process. These characteristics include: Sensitivity, velocity, detonation pressure, density, and strength.

**Sensitivity:** The sensitivity of an explosive product is defined by the amount of input energy required for the product to detonate reliably. Other common names for this are the minimum booster rating, or minimum priming requirements. While some explosives require very little energy to detonate reliably with just a blasting cap, others require the use of a booster or primer along with a blasting cap to get a reliable detonation.

**Velocity:** The speed at which a detonation occurs through an explosive is called the detonation velocity. Detonation velocity is important to consider only on explosive applications where a

10

borehole is not used. Detonation velocity is used to determine the efficiency of an explosive reaction. If it is suspected that and explosive is performing sub par then you can test the detonation velocity.

**Detonation Pressure:** The detonation pressure is the pressure associated with the reaction zone of a detonating explosive. It's is measured in the C-J plane, behind the detonation front, during propagation through an explosive column. This pressure can be estimated using the following formula:

$$
p_d = \frac{1}{2} \rho_e C_d^2 10^{-6}
$$

Where,

 $P_d$  = Detonation pressure (MPa)

 $\rho_d$  = Density of explosive (kg/m 3)

 $C_d$  =Velocity of detonation (m/s)

Detonation pressure is related to the density of the explosive and its reaction velocity.

**Density:** The density of an explosive is important because explosives are purchased, stored and used on a weight basis. Then density of an explosive determines the weight of explosive that can be loaded into a specific borehole diameter. In the bottom of the blast holes where more energy concentration is required, higher density explosives such as gelatin explosives or water gels are used. In column charges where lower density is required, ANFO based or powder explosives are used.

**Strength:** The strength of an explosive refers to the energy content of an explosive which in turn is the measure of the force it can develop and its ability to do work. Strength is rated in two different ways. One is on an equal volume basis, called bulk strength. The other is rated on an equal weight basis, called weight strength. Strength is measured using various methods and tests. Some of these include: the Ballistic mortar test, seismic strength test, Traulz test, and cratering.

# **2.2 STUDY OF MODELS AND METHODS DEVELOPED FOR BENCH BLAST DESIGN**

Liu J. et. al. (2014) proposed a method which can automatically calculate blasthole positions, charge mass and initiation sequence in case of the hole-by-hole initiation in opencast bench blasting. They have developed a code in  $C_{++}$  for the bench blast design. The results in field application reflected that this method can reduce the design work and can improve the blast results.

**Qu Shijie et.al.** (2010) developed a computer aided bench blast design and simulation system, the BLAST-CODE model. It consists of a database representing geological and topographical conditions and the modules Frag+ and Disp+ for blast design and prediction of resultant fragmentation and displacement of rock mass. It allows automatic adjustment to the selected parameters such as Burden 'B' and spacing 'S'. It also permits interactive parameter selection based on comparison of predicted fragmentation and displacement.

**Adhikari G. R.** (1998) developed equations to calculate new burden utilizing already optimized burden. During implementations of the optimized parameters in the field, some changes definitely occur and it hampers the optimization. As burden is the basic parameter which is used to calculate other blast design parameters such as spacing and stemming, field trials can be reduced by proper deduction of it. He has derived three equations for the calculations of new burden for partially changed blast design conditions.

**Busuvi T.** (2009) carried out research to find a way of optimizing the drilling and blasting operations in an open pit mine of Somair, in the Niger Republic. This study deduced that blasting must conform to site conditions and should not be borrowed from anywhere else where improvement has been made based on safety, economy and selective requirements. This study finds the use of statistical methods to optimize the drilling and blasting operations for smooth running of a mine.

**Trivedi et.al.** (2014) predicted the distance covered by blast induced flyrock using Artificial neural network and multi-variant regression analysis. Burden, stemming length, specific charge, UCS , linear charge concentration and RQD are taken as input parameters and distance travelled by flyrock is taken as the output parameter. ANN is a better tool for prediction of flyrock distance than MVRA.

**Ghose et. al.** (1998) described a case based reasoning system called CASEBLAST for blast design in open cast mines which enables automation in problem solving process. This modifies the solutions for the previous problem as per need of the recent problem.

**Jia, Chen and Huang** (2000) employed DYNA3D, a nonlinear, explicit, dynamic, threedimensional finite element code for modelling of bench blasting. Finite element method is incorporated to identify the mechanism of rock breakage in jointed rock mass. This simulation covers bench blasting with rock deformation, failure, fragmentation and throwing trends of rock fragments.

**Zhu** (2009) developed a crater blasting model and a bench blast model and applied to investigate rock fragmentation mechanism involved in crater blasting and bench blasting. This study emphasizes the role of stress wave loading on rock fracturing during the initial stage of detonation in a borehole, which is a critical step in our understanding of rock fragmentation by blasting because the cracking process under stress wave loading is considered the crucial stage as the subsequent fragmentation and large-scale movement of the fractured rock mass due to continuing penetration of the explosion gases are largely guided by this initial fractured state.

**Trivedi, Singh, Mudgal, Gupta** (2014) studied applications of Artificial Neural Networks (ANN) in rock fragmentation by blasting and its significance in minimizing side effects to environment in particular and society at large. He found that degree of robustness or fault tolerance in ANN better than empirical and other techniques because of ability of pattern recognition and continuous learning .More over, the neural network predictor takes much less time to interpret new data than existing techniques once it is properly trained.

**Shi and Chen** (2011) examined the propagation of blasting induced ground vibrations and found the feasible approaches to reduce the harmful effects of vibrations induced by blasting on the final pit wall's stability.

**Liu and Katsabanis** (2004) examined effect of accurate delay time on rock fragmentation using a newly developed continuum damage model. They concluded that for rock blasting purposes, delay detonators having microsecond accuracy did not seem to benefit, instead, millisecond accuracy that does not depend on the length of the delay used was sufficient to achieve optimized rock fragmentation.

**Adhikari** (2000) generated a large number of data from Indian surface mines and verified the existing relations and recommended the most suitable blasthole diameter for a given bench height.

**Zhu, Dai and Jiang** (2002) carried out on the overall movement process of rock breakage by blasting based on the general principles of discontinuous deformation analysis (DDA) method. The results of blasting simulation clearly showed the expansion of blasthole, initiation of failure and the subsequent kinematic process of jointed rock mass under applied explosion gas load.

**[Monjezi, Rezaei](http://www.sciencedirect.com/science/article/pii/S0957417409007684) and Yazdian** (2009) developed a predictive models based on fuzzy set theory and multivariable regression for predicting backbreak in Gol-E-Gohar iron mine of Iran. Application of this model in the Gol-E-Gohar iron mine considerably minimized backbreak and improved blasting efficiency.

**Adhikari and Venkatesh** (1995) suggested that drilling and blasting cost in any project can be as high as 25% of the total production cost.They observed that to achieve a certaindegree of refinement in blast design, scientific and systematic approach is needed. Withinstruments like VOD probes, laser profiling system, etc the monitoring becomes easier, efficient and cost effective.

#### **Voronoi diagram**

It is a unique kind of distribution of a given area into smaller cell which are called as seeds or sites. Centre point of the voronoi cell is called as reference point which is the given blasthole in this consideration. The property of a Voronoi ploygon of a point is that all points with that polygon are closest to that point i.e. Suppose *P* is a set of *n* distinct points in the plane, i.e.,  $P = \{p_1, p_2, \ldots, p_n\}$ , if a point  $q$  lies in a cell containing  $p_i$ , the Voronoi cell  $T_i$  can be expressed as

 $T_i = \{ q:d(q, p_i) < d(q, p_i) | p_i, p_i \notin P, p_i \neq p_i, 1 \leq i, j \leq n \}$ 

### **QGIS software**

It was previously known as Qantum GIS. This is a cross-platform [free](http://en.wikipedia.org/wiki/Free_software) and [open](http://en.wikipedia.org/wiki/Open_source)[source](http://en.wikipedia.org/wiki/Open_source) desktop [geographic information system](http://en.wikipedia.org/wiki/Geographic_information_system) (GIS) application that provides data viewing, editing, and analysis capabilities. Similar to other software GIS systems QGIS allows users to create maps with many layers using different [map projections.](http://en.wikipedia.org/wiki/Map_projection) Maps can be assembled in different formats and for different uses. QGIS allows maps to be composed of [raster](http://en.wikipedia.org/wiki/Raster_graphics) or [vector](http://en.wikipedia.org/wiki/Vector_graphics) [layers.](http://en.wikipedia.org/wiki/Layers_(digital_image_editing)) Typical for this kind of software the vector data is stored as either point, line, or [polygon-](http://en.wikipedia.org/wiki/Polygon_(computer_graphics))feature. Different kinds of raster images are supported and the software can perform [geo-referencing](http://en.wikipedia.org/wiki/Georeferencing) of images. It has vector platform in which voronoi polygons can be generated for the given blast holes through Geometry tools.

# **CHAPTER 03 METHODOLOGY**

# **METHODOLOGY**

### **3.1 Field visit and data collection**

For proper investigation and field implementation, collection of real mine data is required. For this purpose two active iron ore mines in nearby area were visited and several data were collected.

### **3.1.1 Mine -1**

This deposit is a part of the Daitari -Tomka basin. The strike of the ore body swings between NNW-SSE and E-W with steep dip due west and south. The mine lease is bounded between latitude 21<sup>0</sup> 05' 04" to 21<sup>0</sup> 07' 08"N & longitude 85<sup>0</sup> 45' 30" to 85<sup>0</sup> 49' 7" E. Data were collected from Patch-1 and Patch- 2 of 820ML bench.

### **Parameters**

The investigation collected the following data.

- Drill hole:
- 1. Height =  $6.5m$  (avg)
- 2. Stemming length  $= 2.2$ m
- Blast geometry:
- 1. Spacing  $= 2.5$ m
- 2. Burden =  $2m$
- 3. Staggered type hole distribution pattern
- Density of rock  $= 3.47$  g/cc
- Charge factor  $= 0.6$
- Charge density  $= 1.2$  g/cc
- Sub-grade drilling  $= 0.5$ m
- Catrige based slurry explosive (Booster and Column)

Blasting pattern adopted was row-by-row relay blasting with 42ms relay between rows.

### **3.1.2 Mine-2**

The mine lease is bounded between  $21^0 53' 10''$  to  $21^0 54' 40''$  N latitude and  $85^0 13' 05''$  to  $85^0 15'$ 60'' E longitude is located in mining belt of Sundargarh. The average altitude of the mine is around 590m above mean sea level. The required data were collected from 599ML bench as Patch-1 and Patch-2.

### **Parameters**

The investigation collected the following data.

- Drill hole:
- 3. Height  $= 7.4$ m (avg)
- 4. Stemming length  $= 2.4$ m
- Explosive:
- 1. Type: Catrige based slurry explosive (Booster and Column)
- 2. Quantity =  $20-40$  Kg/hole (Total)
- Blast geometry:
- 4. Spacing  $= 3m$
- 5. Burden  $= 2.5$ m
- 6. Staggered type hole distribution pattern
- Charge factor(q) =  $0.3$
- Charge density = 766.89 Kg/m<sup>3</sup>
- Sub-grade drilling  $= 0.4$ m
- $\bullet$  Bench height = 7m
- Empirical co-efficient( $\lambda$ ) = 1.2
- Rock density = 4130 Kg/m<sup>3</sup>

Blasting pattern followed here were V pattern with 25ms nonel in trench line and within the blast

area 42ms nonel.

**Image of the blasted ore from Mine-2**

# **Insufficient Blasting results into formation of large sized boulders**

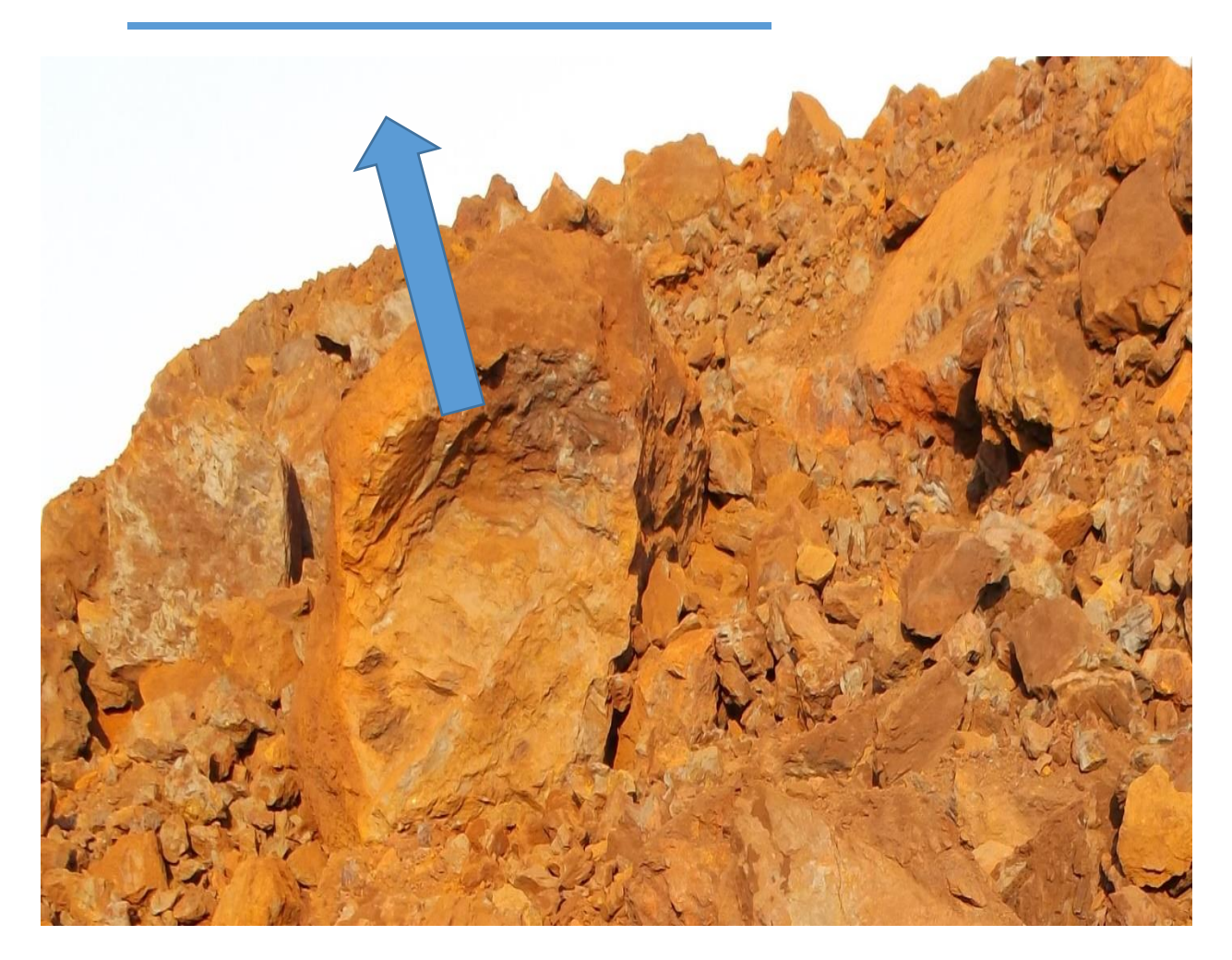

**Fig. 2. Blasted ore from patch-1 Mine-2 indicating many boulder formation**

### **3.1.2.1 Blast Hole Positions:**

The global coordinates of each blast hole investigated are as below.

Patch-1(599ML)

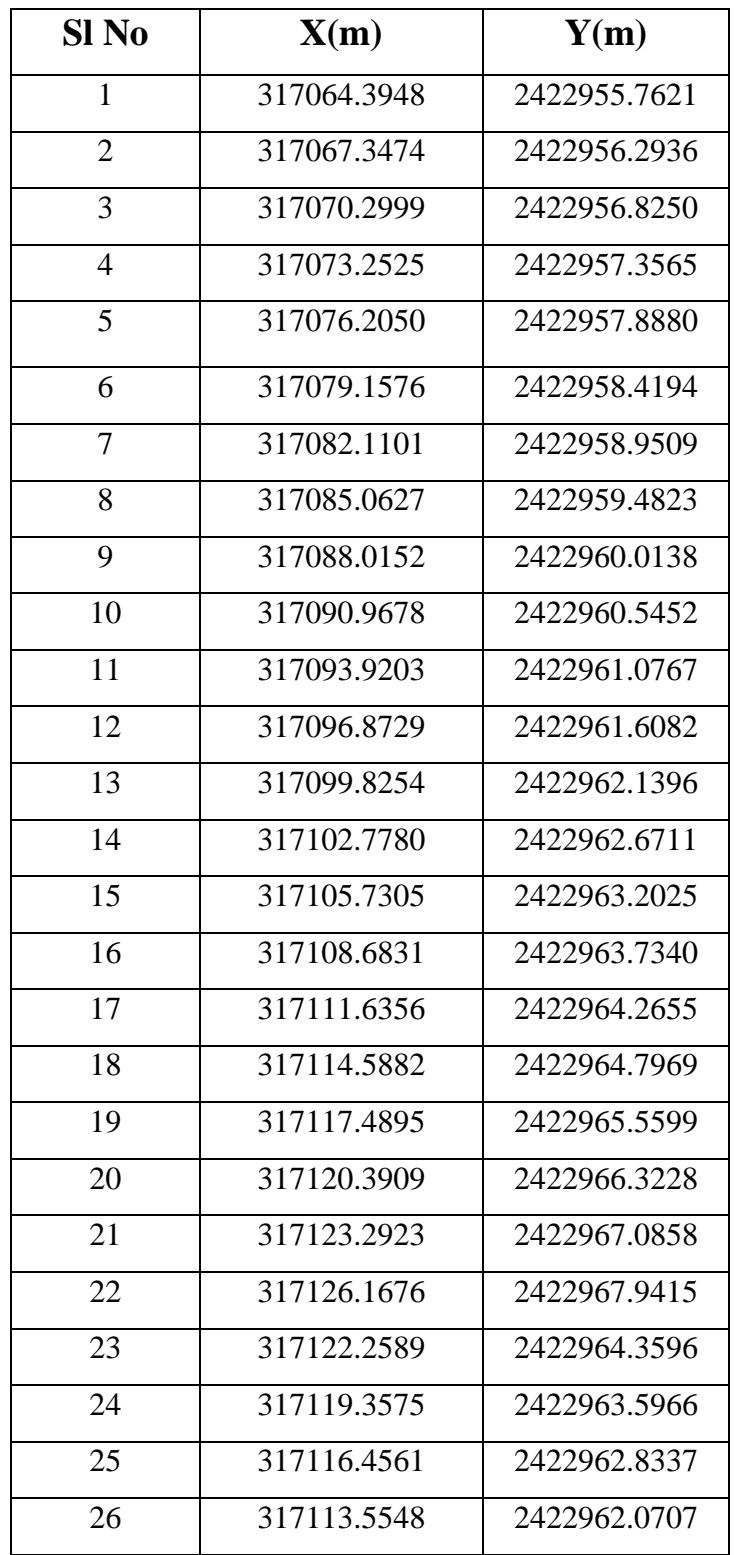

| 27 | 317110.6022 | 2422961.5393 |
|----|-------------|--------------|
| 28 | 317107.6497 | 2422961.0078 |
| 29 | 317104.6971 | 2422960.4764 |
| 30 | 317101.7446 | 2422959.9449 |
| 31 | 317098.7920 | 2422959.4134 |
| 32 | 317095.8395 | 2422958.8820 |
| 33 | 317092.8869 | 2422958.3505 |
| 34 | 317089.9344 | 2422957.8191 |
| 35 | 317086.9818 | 2422957.2876 |
| 36 | 317084.0293 | 2422956.7561 |
| 37 | 317081.0767 | 2422956.2247 |
| 38 | 317078.1242 | 2422955.6932 |
| 39 | 317075.1716 | 2422955.1618 |
| 40 | 317072.2191 | 2422954.6303 |
| 41 | 317069.2665 | 2422954.0988 |
| 42 | 317066.3140 | 2422953.5674 |

**Table-1. Co-ordinates for the blastholes of patch-1 Mine-2**

| $X$ (meter) | Y(meter)   |
|-------------|------------|
| 317062.00   | 2422956.05 |
| 317089.06   | 2422961.01 |
| 317127.06   | 2422969.96 |
| 317128.11   | 2422963.01 |
| 317064.10   | 2422951.01 |

**Table-2. Boundary co-ordinates of the top blast area PATCH-1**

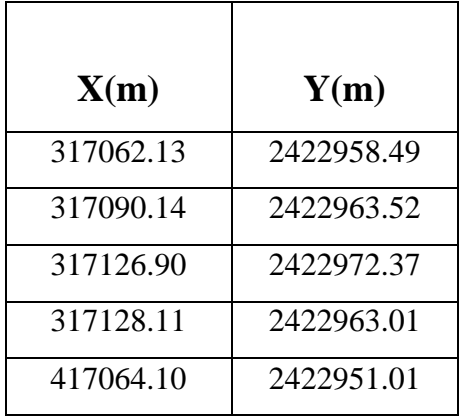

### **Table-3. Boundary co-ordinates of the bottom blast area PATCH-1**

**3.1.2.2** The global coordinates of each blast hole investigated are as below for Patch-2(599ML)

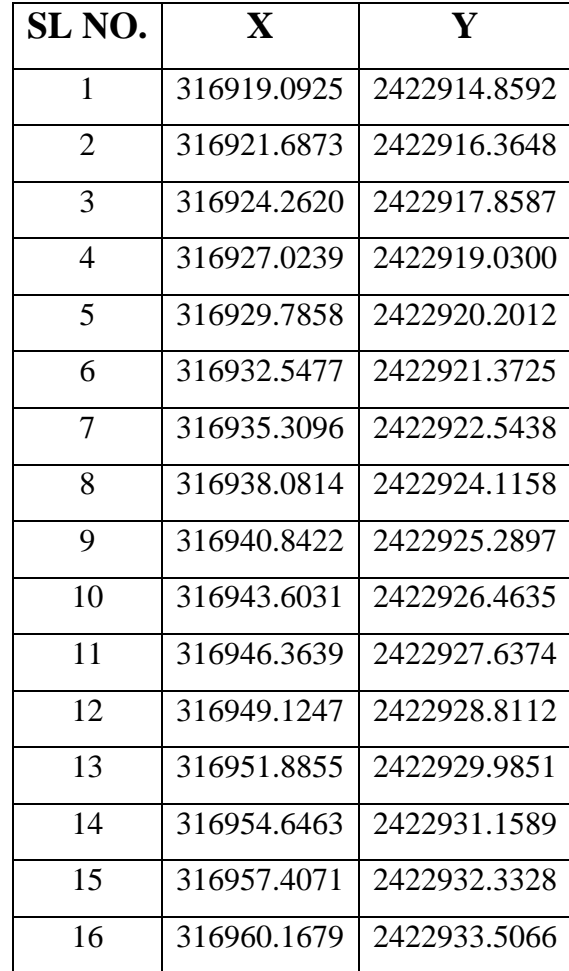

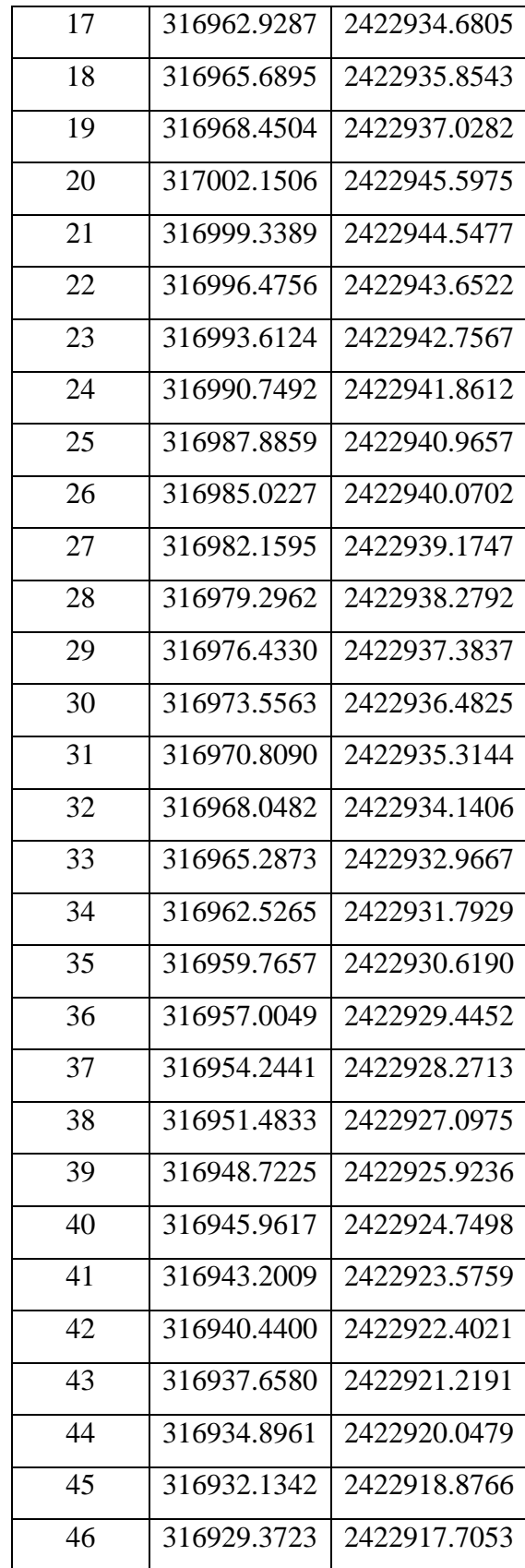
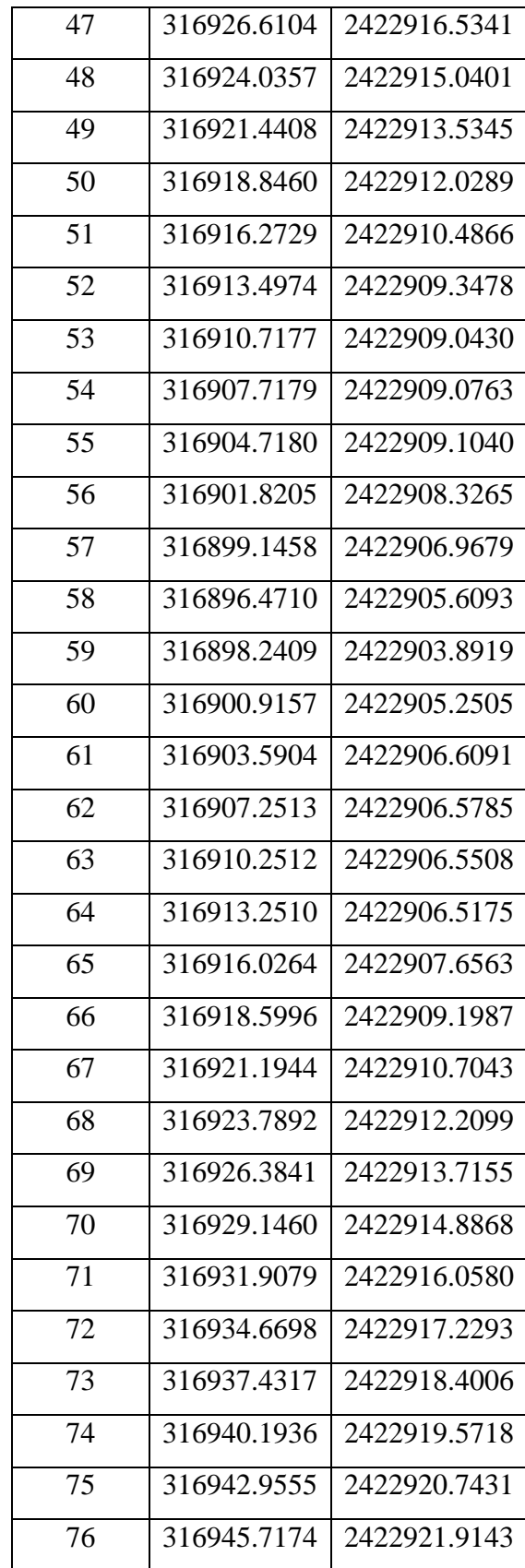

| 77 | 316951.2413 | 2422924.2569 |
|----|-------------|--------------|
| 78 | 316954.0032 | 2422925.4281 |
| 79 | 316956.7651 | 2422926.5994 |
| 80 | 316959.5270 | 2422927.7706 |
| 81 | 316962.2889 | 2422928.9419 |
| 82 | 316965.0508 | 2422930.1132 |
| 83 | 316967.8127 | 2422931.2844 |
| 84 | 316970.5746 | 2422932.4557 |
| 85 | 316973.3365 | 2422933.6269 |
| 86 | 316976.1998 | 2422934.5224 |
| 87 | 316978.9983 | 2422935.6033 |
| 88 | 316981.8615 | 2422936.4988 |
| 89 | 316984.7248 | 2422937.3943 |
| 90 | 316987.5880 | 2422938.2898 |
| 91 | 316990.4512 | 2422939.1853 |
| 92 | 316993.3144 | 2422940.0808 |
| 93 | 316996.1777 | 2422940.9763 |
| 94 | 316999.0409 | 2422941.8718 |
| 95 | 317001.9041 | 2422942.7673 |
|    |             |              |

**Table-4. Co-ordinates of blast holes for patch-2 Mine-2** 

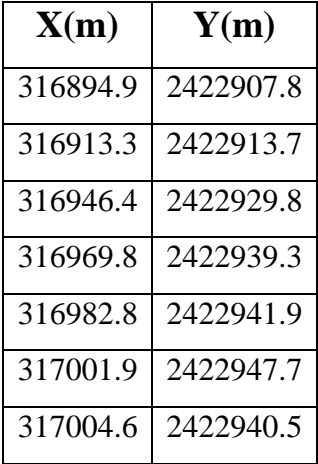

| 316949.5 | 2422921.4 |
|----------|-----------|
| 316921.3 | 2422908.4 |
| 316907.7 | 2422903.5 |
| 316896.9 | 2422900.9 |

**Table-5. Boundary co-ordinates of the top blast area PATCH-2**

| (m)      | Y(m)      |
|----------|-----------|
| 316893.5 | 2422908.4 |
| 316912.1 | 2422915.9 |
| 316921.2 | 2422930.1 |
| 316963.5 | 2422937.6 |
| 316985.3 | 2422943.8 |
| 317003.1 | 2422949.4 |
| 316949.5 | 2422921.4 |
| 316921.3 | 2422908.4 |
| 316907.7 | 2422903.5 |
| 316896.9 | 2422900.9 |

**Table-6. Boundary co-ordinates of the bottom blast area PATCH-2**

# **CHAPTER 04**

# **RESULT AND ANALYSIS**

# **CALCULATIONS AND RESULT**

#### **4.1 Explosive charge mass**

#### **Voronoi diagram Generation**

For calculation of charge mass voronoi diagram for the blastholes are first generated. It is a unique kind of distribution of a given area into smaller cell which are called as seeds or sites. Centre point of the voronoi cell is called as reference point which is the given blasthole in this consideration. The property of a Voronoi ploygon of a point is that all points with that polygon are closest to that point i.e. Suppose P is a set of *n* distinct points in the plane, i.e.,  $P = \{p_1, p_2, \ldots, p_n\}$ , if a point *q* lies in a cell containing  $p_i$ , the Voronoi cell  $T_i$  can be expressed as

$$
T_i\!=\{\,\,q{:}d(q,p_i)\!<\!d(q,p_j)\mid p_i\;,\,p_j\in P,\,p_i\neq p_j\;,\;1\!\leq\!i\;,\,j\!\leq\!n\,\,\}
$$

Then this voronoi diagram was generated in QGIS software which is a crossplatform [free](http://en.wikipedia.org/wiki/Free_software) and [open-source](http://en.wikipedia.org/wiki/Open_source) desktop [geographic information system](http://en.wikipedia.org/wiki/Geographic_information_system) (GIS) application that provides data viewing, editing, and analysis capabilities. This option is available in vector operation of the software as Geometry tools. For the generation of voronoi diagram, the software takes the co-ordinates of the blastholes as csv or custom delimited file. Then voronoi diagram was generated by taking 20% buffer to minimize the error. After that the generated voronoi diagram was restricted to the given blast areas by importing the boundary co-ordinates for both the top and bottom blast area and then clipping the generated voronoi diagram with that boundary area by Geo-processing tool called clip.

The area for each voronoi cell is generated for both the top and bottom blast area in the attribute table for both the patches. For calculation of charge mass average of both top and bottom areas for each voronoi cell was calculated as

$$
S_i = (S_a + S_b)/2
$$

Where,  $S_i$  = average area;  $S_a$  and  $S_b$  are the area for top and bottom voronoi cell respectively of the ith hole.

Average area was considered to get the accurate result. Then the charge mass  $Q<sub>I</sub>$  of the ith blasthole was calculated by

$$
Q_i = \rho_r H S_i q
$$

Where,  $\rho_r$  is the specific gravity of the rock mass, H is the bench height, S<sub>i</sub> is the average area of the ith voronoi cell and q is the charge factor.

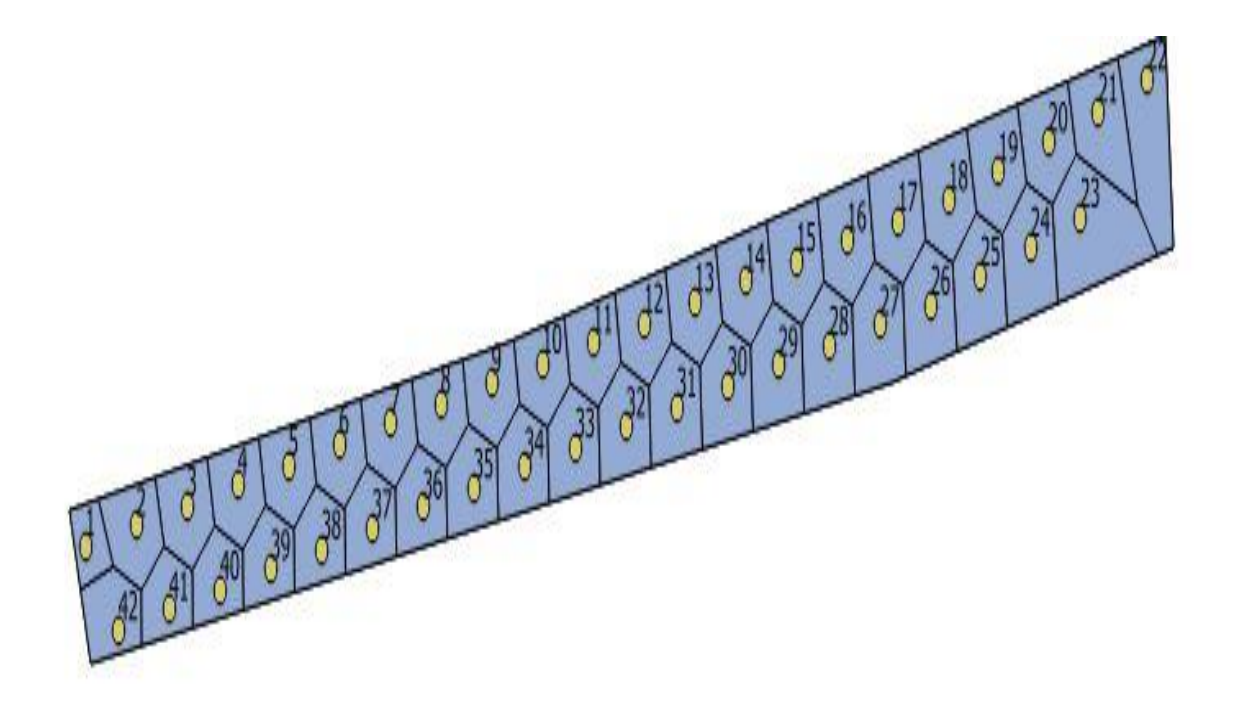

**Fig.3. Voronoi diagram top blast area for patch-1**

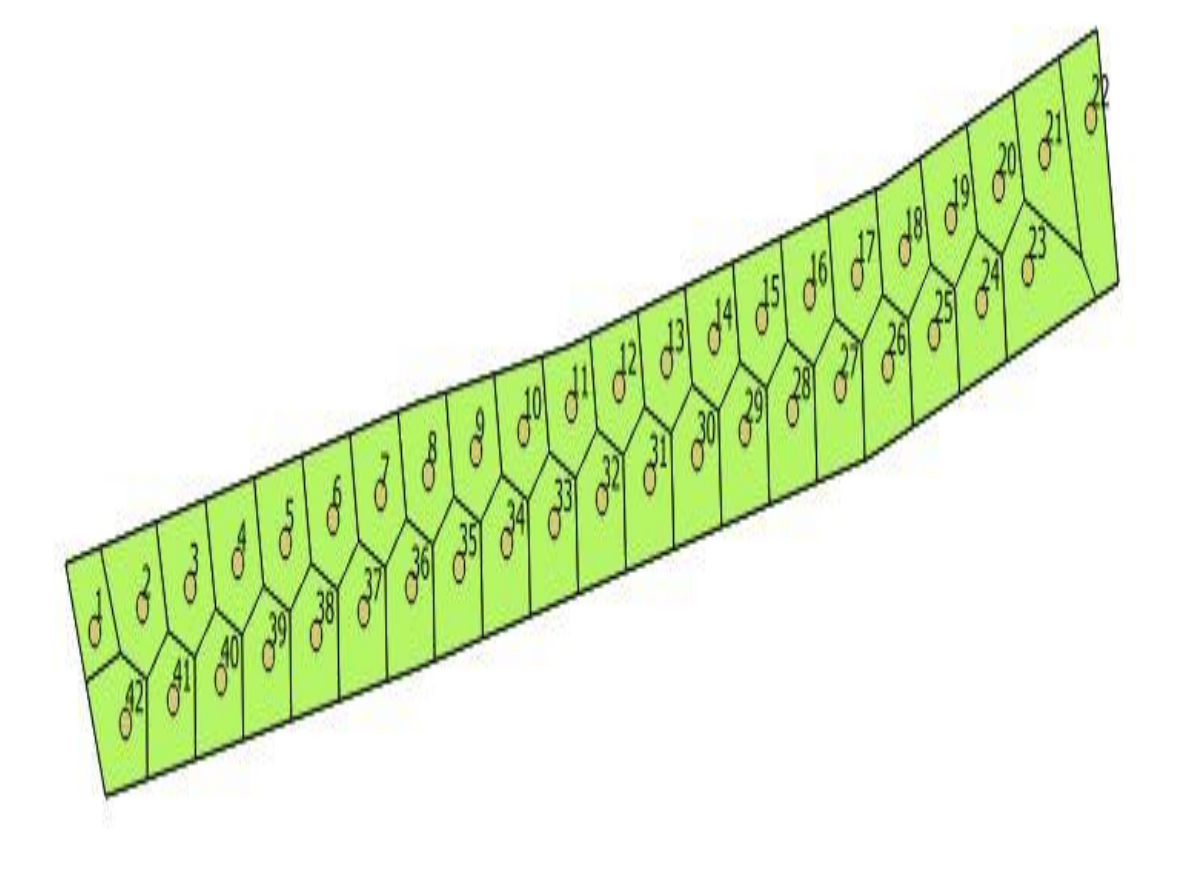

**Fig. 4. Voronoi diagram bottom blast area for patch-1**

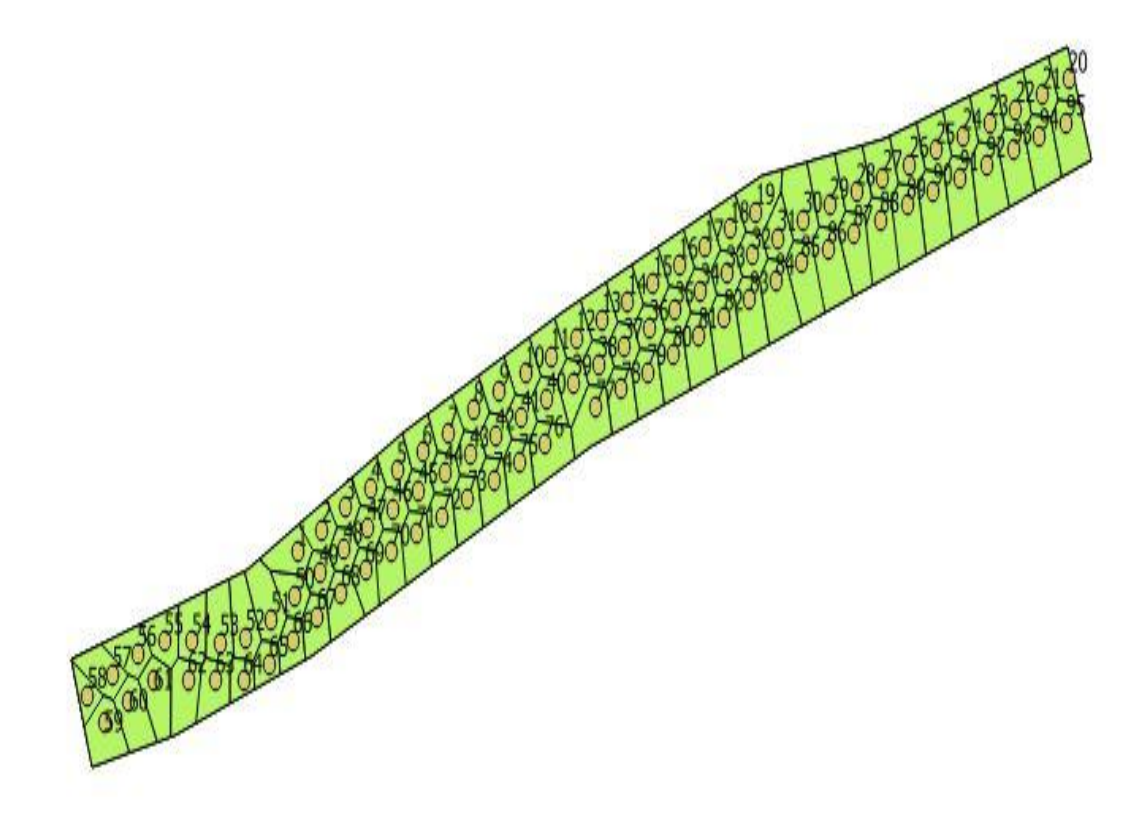

**Fig. 5. Voronoi diagram top blast area for patch-2**

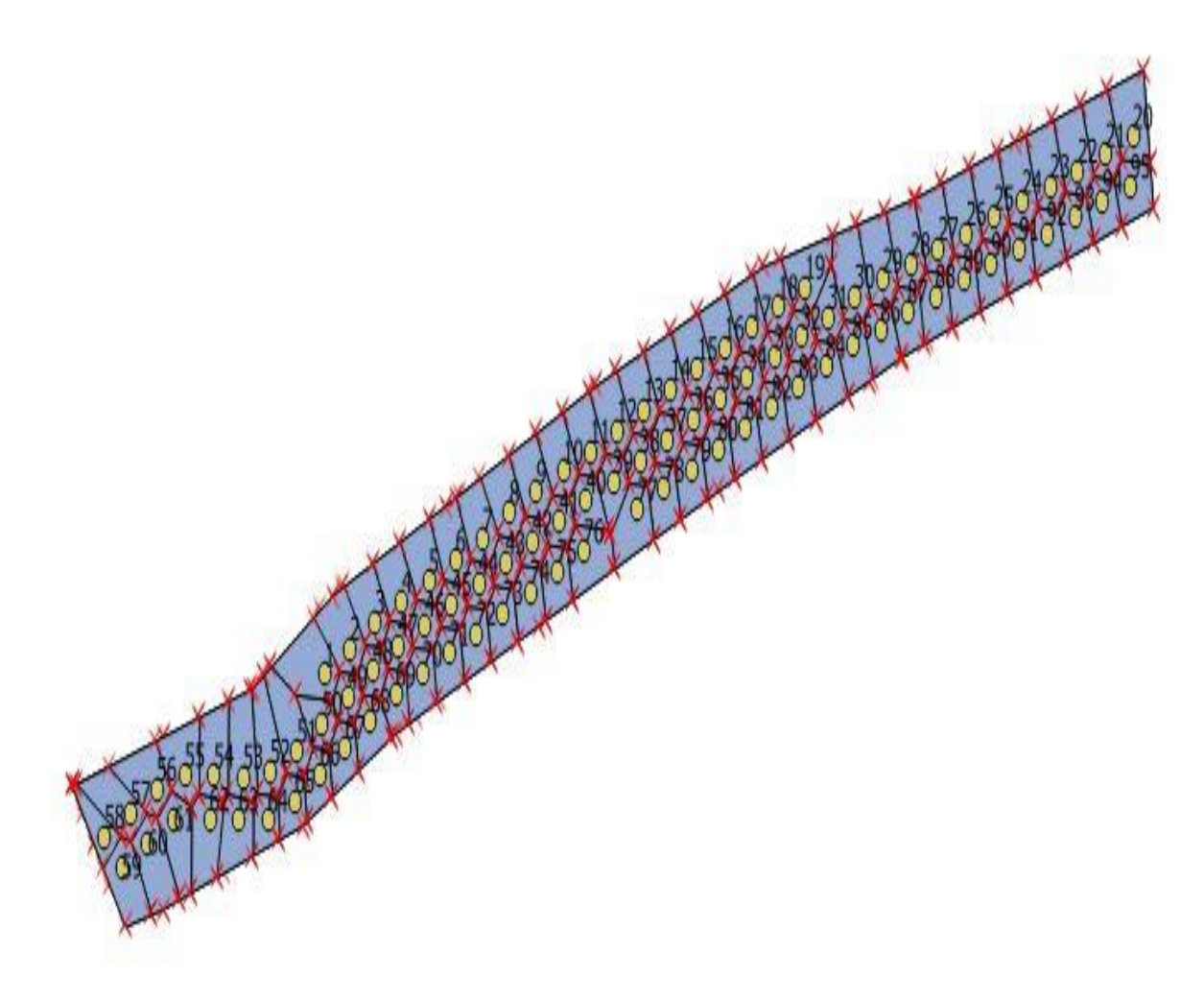

**Fig. 6. Voronoi diagram bottom blast area for patch-2**

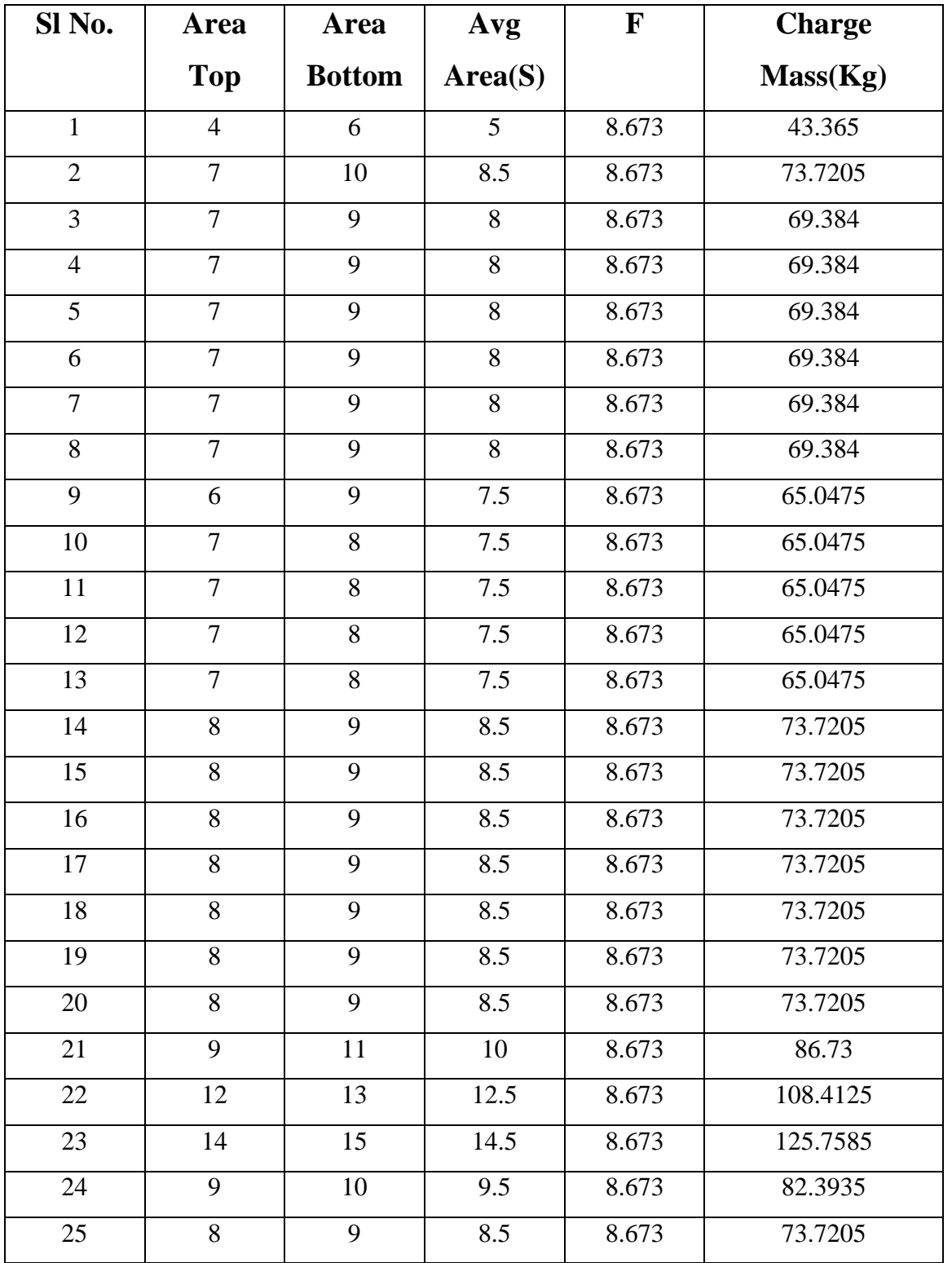

# **4.1.1 Determination of charge mass for each blast hole for Patch-1 ( Mine-2)**

| 26 | 8              | 9  | 8.5            | 8.673 | 73.7205 |
|----|----------------|----|----------------|-------|---------|
| 27 | 8              | 10 | 9              | 8.673 | 78.057  |
| 28 | 8              | 10 | 9              | 8.673 | 78.057  |
| 29 | 8              | 10 | 9              | 8.673 | 78.057  |
| 30 | 8              | 10 | 9              | 8.673 | 78.057  |
| 31 | 8              | 10 | 9              | 8.673 | 78.057  |
| 32 | 8              | 10 | 9              | 8.673 | 78.057  |
| 33 | $\overline{7}$ | 10 | 8.5            | 8.673 | 73.7205 |
| 34 | $\overline{7}$ | 10 | 8.5            | 8.673 | 73.7205 |
| 35 | $\overline{7}$ | 10 | 8.5            | 8.673 | 73.7205 |
| 36 | $\overline{7}$ | 9  | 8              | 8.673 | 69.384  |
| 37 | $\overline{7}$ | 9  | 8              | 8.673 | 69.384  |
| 38 | 6              | 9  | 7.5            | 8.673 | 65.0475 |
| 39 | 6              | 9  | 7.5            | 8.673 | 65.0475 |
| 40 | 6              | 9  | 7.5            | 8.673 | 65.0475 |
| 41 | 6              | 8  | $\overline{7}$ | 8.673 | 60.711  |
| 42 | $\tau$         | 9  | 8              | 8.673 | 69.384  |

**Table-7 Charge mass for blastholes of patch-1 Mine-2**

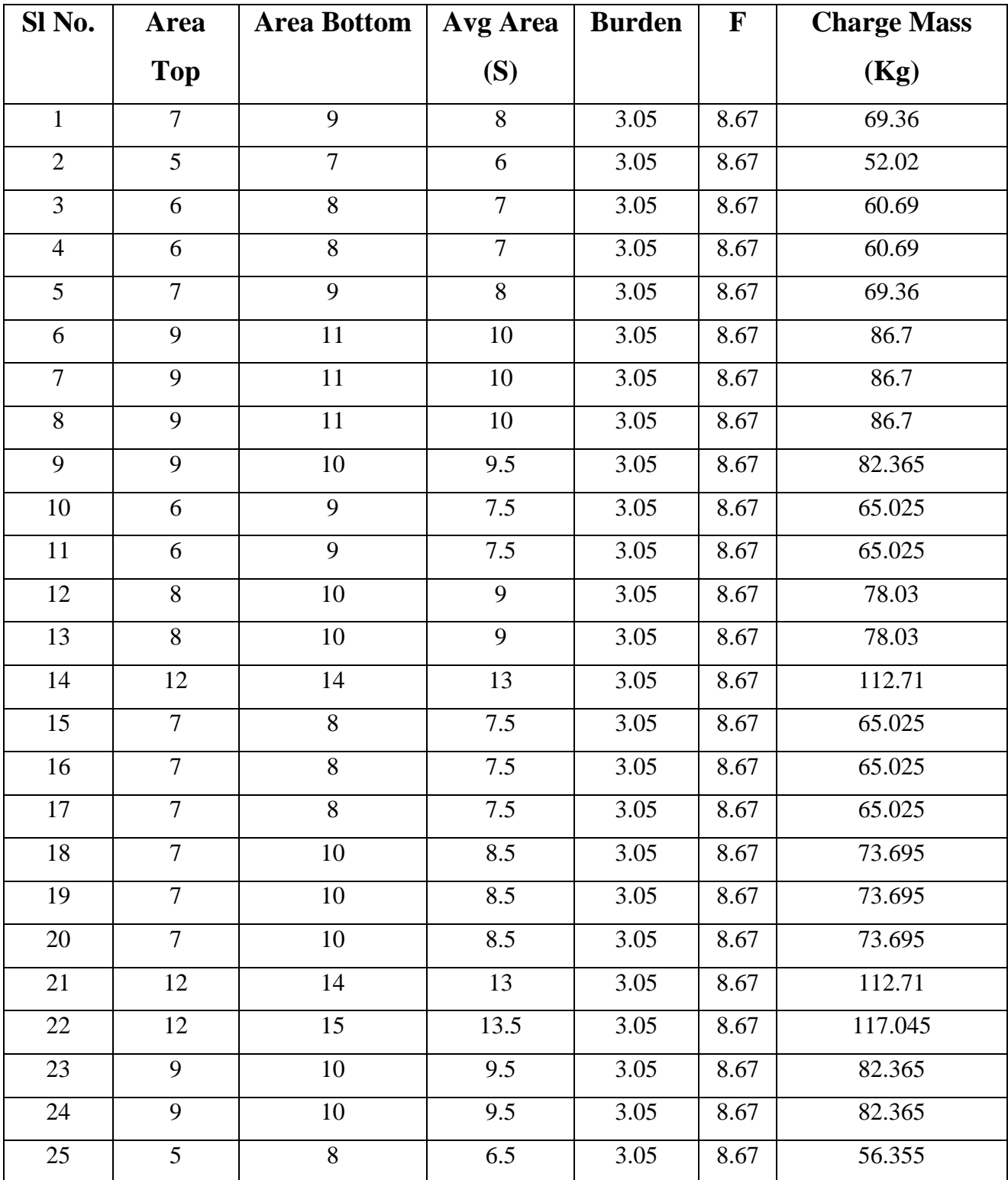

# **4.1.2 Determination of charge mass for each blast hole for Patch-2 ( Mine-2)**

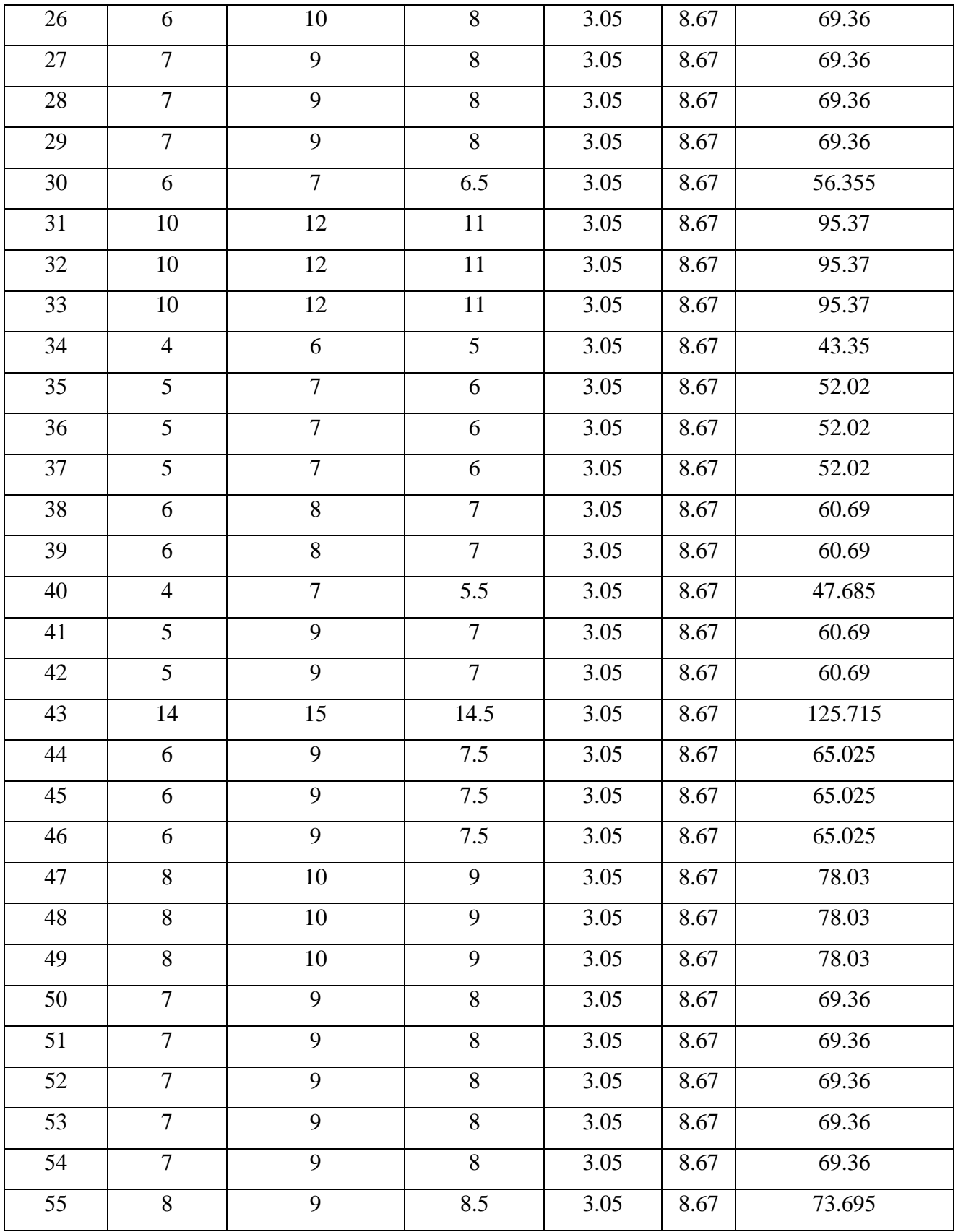

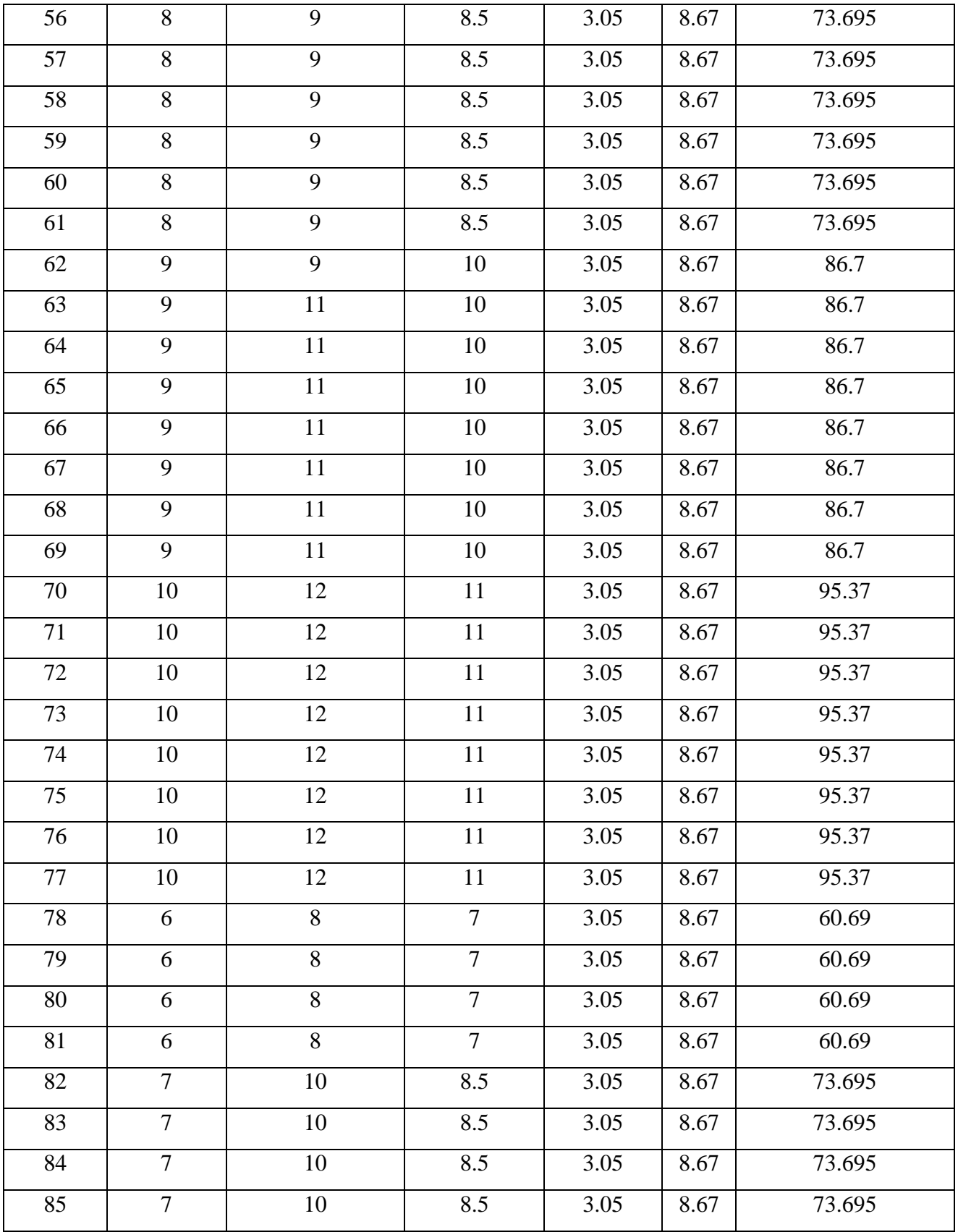

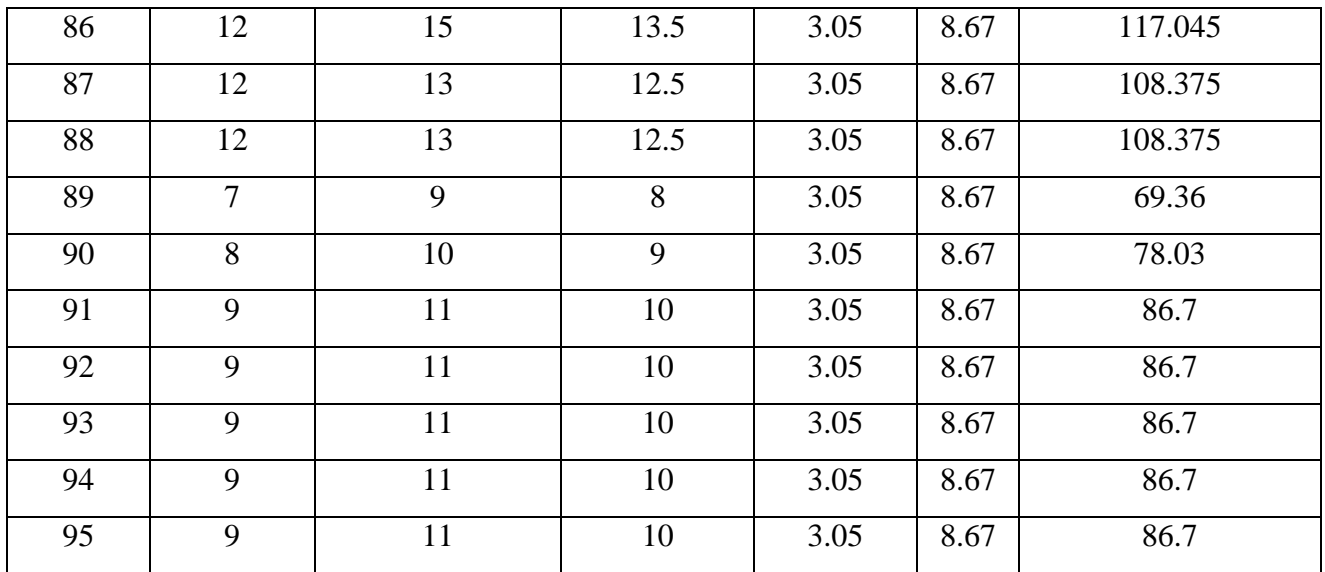

#### **Table-8. Charge mass for blastholes of patch-2 Mine-2**

#### **4.1.3 Mutual Relation**

Analyses were carried out to predict the relation between chatge mass vrs average voronoi area, and charge mass vrs hole depth.

#### **4.1.3.1 Charge mass vs Average Voronoi area(S)**

#### **4.1.3.1.1 Patch-1 Mine-2**

It is observed that there exists strong linear relation between average voronoi area being blasted with the charge mass for both cases (Fig 7 and 8).

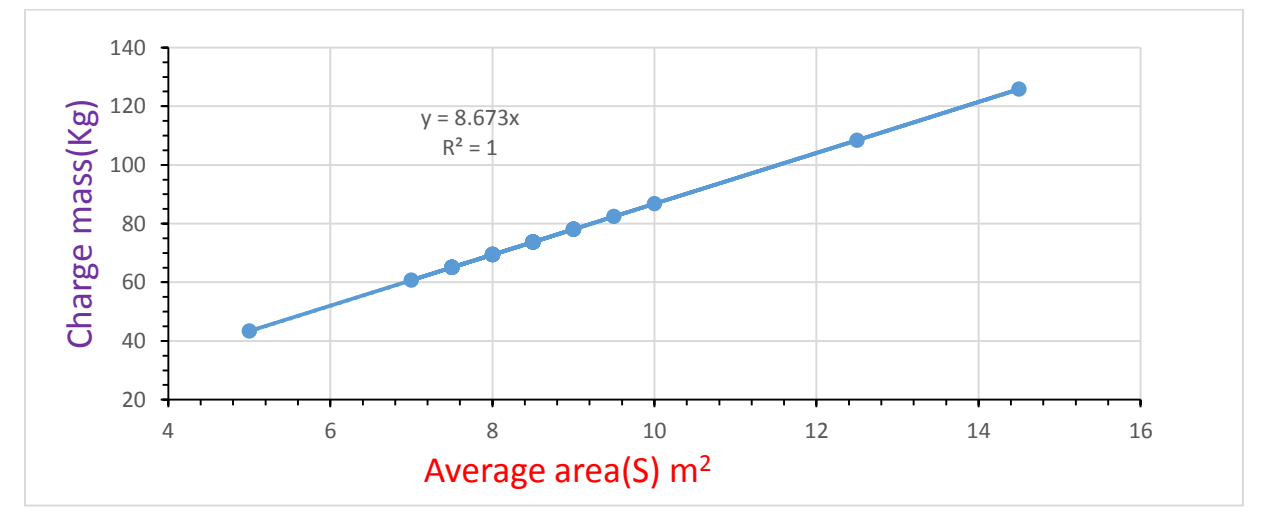

**Fig. 7. Graph for Charge mass Vs Average area(S) for Patch-1**

**4.1.3.1.2 Patch-2 Mine-2**

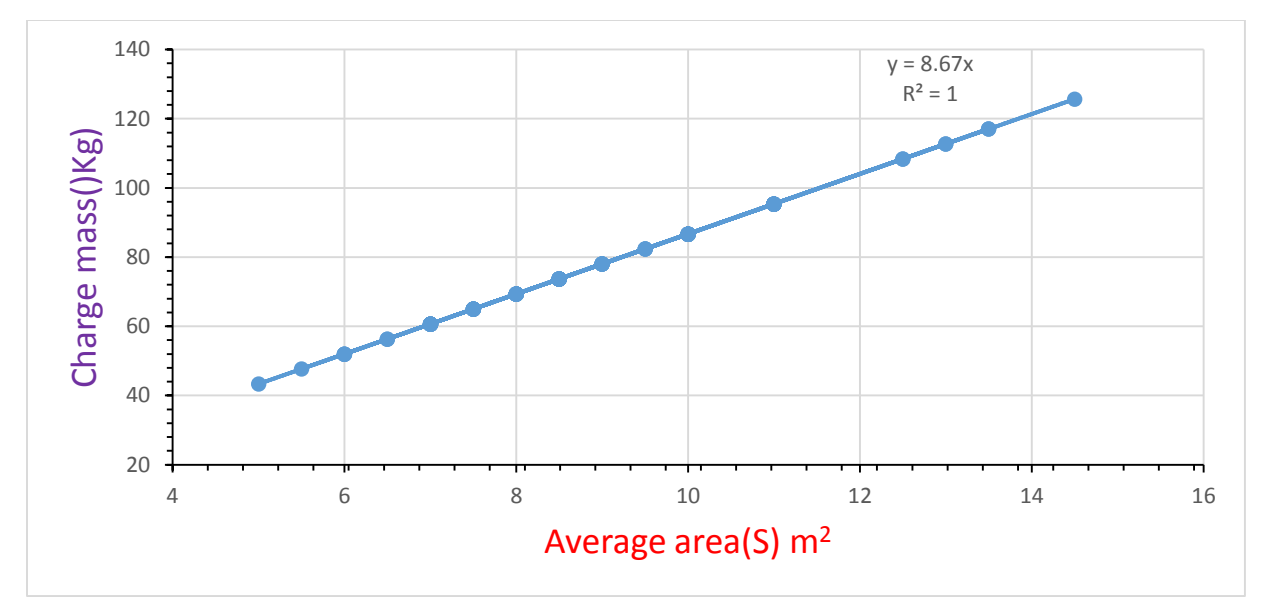

**Fig. 8. Charge mass Vs Average area(S) of Patch-2** 

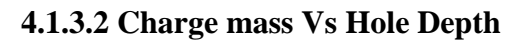

#### **4.1.3.2.1 Patch-2 Mine-2**

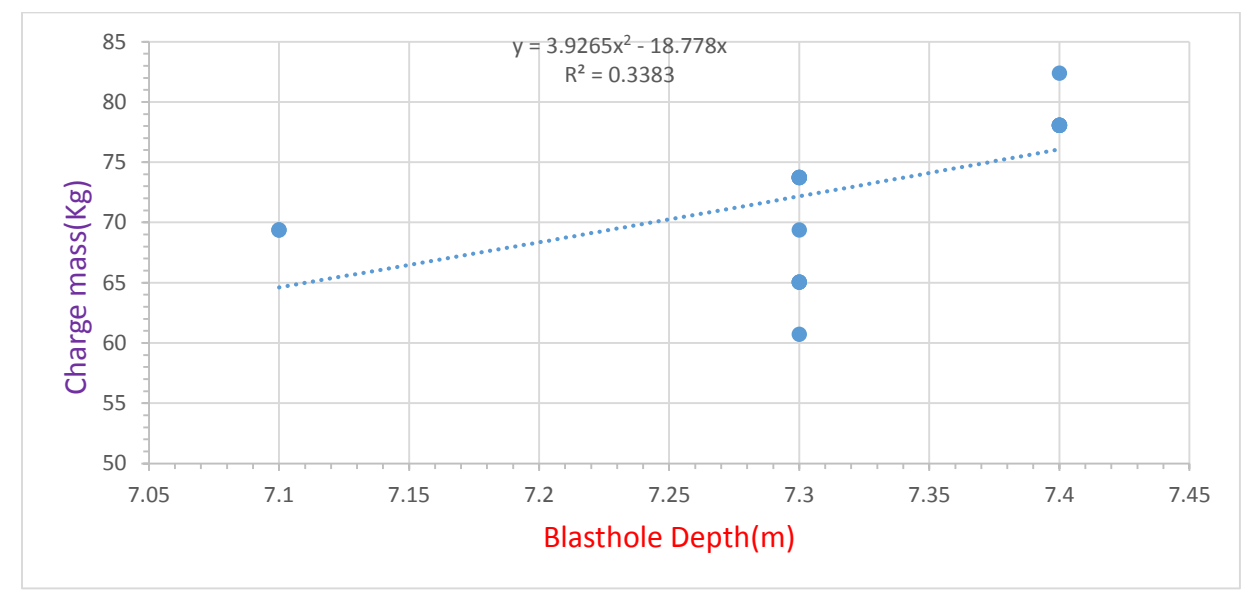

**Fig. 9. Charge mass Vs Hole depth for Patch-1 Mine-2**

**4.1.3.2.2 Patch-2 Mine-2**

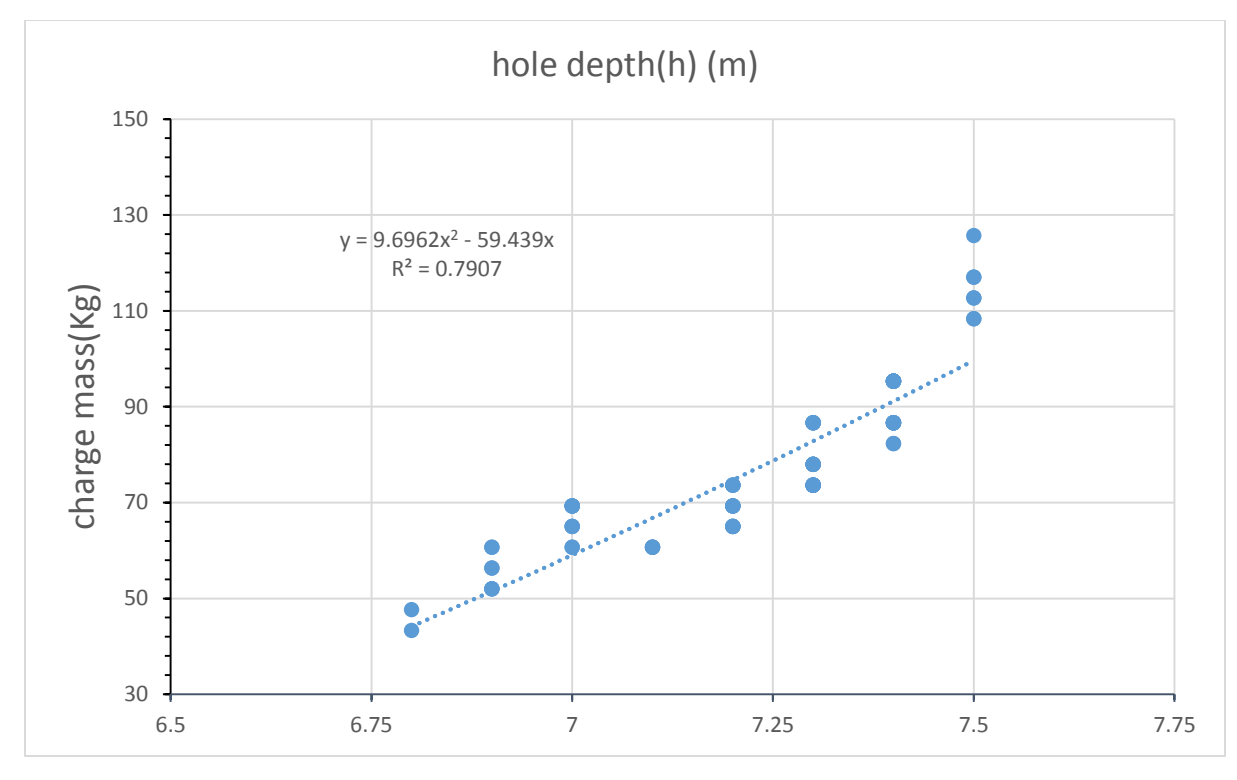

**Fig. 10. Charge mass Vs Hole depth for Patch-2 Mine-2**

It is observed that the co-relation of charge mass vs hole depth for Patch-2 of Mine-2 is more accurate than Patch -1 of Mine-2, but the correlation is not that strong as  $\mathbb{R}^2$  is 0.79.

#### **4.2 Burden and spacing**

Burden of a blasthole is the minimum distance from the blasthole to the free faces that are created by its blasted neighboring blastholes. In this case the burden and spacing for the holes are same as the hole-by-hole blasting is considered. So, Square distribution pattern for the blastholes in each patch was adopted.

The row and hole spacing is calculated by explosive charge maximization concept. This defines all blastholes should be charged as much explosive as possible since the aim of creating a blasthole is to contain enough charge so that cost of secondary blasting can be avoided.

So, the spacing was calculated as

$$
a = \frac{d\sqrt{\pi \rho_e (\lambda^2 \pi d^2 \rho_e + 16Hqh)} - \lambda \pi d^2 \rho_e}{8Hq}
$$

Where,  $\lambda$  is the empirical co-efficient d is the diameter of the blasthole,  $\rho_e$  is the charge density. For both the patches of this mine spacing was found to be 3.052 as all the specifications for both the patches were same.

#### **4.3 Blast initiation sequence analysis**

Voronoi diagram concept was employed to identify the hole-by-hole initiation sequence. As the voronoi cell is convex polygon, it shares a side with each of its neighbors. Since the blasting is happening through hole-by-hole method when a hole is blasted, it creates an extra potential free face for the next hole which is neighbor of the blasted hole. This concept is utilized to identify the blast initiation sequence. So, a blasthole would be initiated if the no of its free faces reach or exceed 2 and if the free faces of multiple holes reach 2 or more, in that case a blasthole whose row no is smaller than the rest is first initiated.

#### **4.3.1 Algorithm for blast sequence identification for patches' of Mine-1**

1. Define sets: i) *iniholeno* is used to store blasthole nos to be initiated.

ii) *Allblastsequence* is used to store blasthole nos in the sequence in which they are to be initiated.

iii) Define blastholes which stores the total no of blastholes in the grid.

iv) *Blastcounter* is used to store the no of blasthole initiated.

v) *Maxfreeface* is used to store maximum free face of any blasthole.

- 2. The blasthole nos are input in the appropriate places in the grid  $[1][1]$ .
- 3. Loop: for  $i=0$ ,  $i<$ max no. of rows,  $i=i+1$

for  $j=0$ ,  $j<$  max no of column,  $j=j+1$ 

if blasthole exists in grid[i][j][1], then

{

if thee blasthole is at the edge assign its free face to 1 and store it in grid [i][j][3].

- 4. Grid is in the display for inspection.
- 5. Input the first blasthole in iniholeno that to be initiated first.
- 6. Blast the first blasthole in inihole no and increase the free face of its neighbors by 1 and store the value in Allblastsequence.
- 7. Search for the blasthole with the maximum free face, blast it and increase the free face of its neighbors by 1 and store the value in Allblastsequence.
- 8. Repeat step 7. till all the blastholes are initiated.
- 9. Display the Allblastsequence
- 10. End

# **4.3.2 Program generated**

```
// program for generating initiation sequence for the MINE-1
#include "stdafx.h" 
#include "conio.h" 
#include <iostream> 
#include <math.h> 
using namespace std; 
int _tmain(int argc, _TCHAR* argv[]) 
{ 
int temp=0; 
int grid[7][24][4]; 
//Enter Preset Here 
cout<<"Do you want to use the preset of 73 holes??"<<endl<<"Enter 1 for preset 0 for Man-ual 
Entery"<<endl;
cin>>temp; 
if(temp==1)
{ 
int counter=1; 
           for(int i=0;i<7;i++)
```
{

```
for(int j=0;j<24;j++)
```
{

```
if(counter<74) 
{ 
if(i==1){ 
counter=48; 
if(j==0)grid[i][j][1]=0; 
else 
grid[i][j][1]=48-j; 
} 
else 
grid[i][j][1]=counter++; 
} 
else 
grid[i][j][1]=0;grid[i][j][3]=-1; 
} 
} 
for(int i=0;i<7;i++)
{ 
for(int j=0;j<24;j++)
{ 
cout << grid[i][j][1] << "";
```
}

cout<<endl;

} }

//Enter Preset Here

int  $o=7, p=24, i=0, j=0;$ 

int xspace,yspace;

cout<<"Enter the Spacing of grid along X axis."<<endl;

cin>>xspace;

cout<<"Enter the Spacing of grid along Y axis."<<endl;

cin>>yspace;

//Loop to set default values and show the Grid if(temp==0) {  $for(i=0;i<\infty;i++)$ {  $for(j=0;j< p;j++)$ {  $grid[i][j][1]=0;$  $grid[i][j][3]=-1;$ cout << grid[i][j][1] << " ";

}

```
cout<<endl;
} 
}
//Input Loop and Defining Blast hole no and Blast Sequence variable
int BlastHoles=0; 
if(temp==0) 
{ 
cout<<"Press 1 for yes and 0 for No"<<endl;
for(i=0;i<\infty;i++){ 
for(j=0;j < p;j++){ 
cout<<"Is there a Blast Point at X= "<<j<<" and Y= "<<i<<endl; 
cin>>temp; 
if(temp==1) 
{ 
cout<<"Enter The Blast Hole Number"<<endl;
cin \geq grid[i][j][1];grid[i][j][3]=0;BlastHoles++;
} 
} 
}
```
}

```
else
```

```
BlastHoles=73;
```

```
//Loop to assign Freeface Values of Edge Blast Holes
```

```
for(i=0;i<\infty;i++){ 
for(j=0;j< p;j++){ 
if (grid[i][j][1]>0) 
{ 
if((i == 0)||(j == 0)){ 
grid[i][j][3]=1;} 
} 
} 
}
```

```
//Display of Input Grid 
for(i=0;i<\infty;i++){ 
for(j=0;j< p;j++)
```
{

```
\text{cout} \leq \text{grid}[i][j][1] \leq \leq";
} 
cout<<endl;
}
//Display of Input Free Face 
for(i=0;i<\infty;i++){ 
for(j=0;j< p;j++){ 
cout<<grid[i][j][3]<<" ";
} 
cout<<endl;
}
//Starting the Initialization sequence 
int IniHoleNo=0;
```

```
int AllBlastSequence[336];
```
//Emptying the All Blast Sequence Variable form Garbage Values.

for(i=0;i<336;i++)

```
AllBlastSequence[i]=0;
```
int blastcounter=0;

int maxFreeFace=0;

int mi=0,mj=0;

```
cout<<"Enter the Initial Blasting Hole"<<endl;
cin>>IniHoleNo;
//Loop Start 
do 
{ 
//Checking for Previous Blasts 
if(blastcounter==0) 
{ 
//Searching For the Initial Blast Hole in Grid 
for(i=0;i<\infty;i++){ 
for(j=0;j< p;j++){ 
if(IniHoleNo==grid[i][j][1]) 
{ 
//Setting the Blast Hole in Blast Sequence 
AllBlastSequence[blastcounter]=grid[i][j][1]; 
//Blasting the Blast Hole 
blastcounter++;
```

```
grid[i][j][1] = -1;
```

```
grid[i][j][3]=0;
```

```
//Increasing the Neighbouring Blast Hole Free Faces
```
if(grid[i][j-xspace][1]>0)

 $grid[i][j-xspace][3]+=1;$ 

if(grid[i][j+xspace][1]>0)

 $grid[i][j+xspace][3]+=1;$ 

if(grid[i-yspace][j][1]>0)

```
grid[i-systemace][j][3]+=1;
```
if(grid[i+yspace][j][1]>0)

 $grid[i+yspace][j][3]+=1;$ 

if(grid[i-yspace][j-xspace][1]>0)

grid[i-yspace][j-xspace][3]+=1;

if(grid[i+yspace][j-xspace][1]>0)

grid[i+yspace][j-xspace][3]+=1;

if(grid[i-yspace][j+xspace][1]>0)

grid[i-yspace][j+xspace][3]+=1;

if(grid[i+yspace][j+xspace][1]>0)

grid[i+yspace][j+xspace][3]+=1;

}

```
}
```
if(IniHoleNo==grid[i][j][1])

break;

}

if(IniHoleNo==grid[i][j][1])

break;

}

//For Initialising the Rest of the Blast Sequence and Blasting the rest of the Blast Holes else

```
{ 
//Searching For the Blast Hole with Maximum Free Face 
maxFreeFace=0; 
for(i=0;i<\infty;i++){ 
for(j=0;j< p;j++){
if(grid[i][j][3]>maxFreeFace) 
{ 
mi=i; 
mj=j; 
maxFreeFace=grid[i][j][3]; 
} 
} 
} 
i=mi; 
j=mj;
```
//Blasting the Blast Hole with Maximum Free Face

```
AllBlastSequence[blastcounter]=grid[i][j][1];
```

```
blastcounter++;
```
 $grid[i][j][1]=-1;$ 

 $grid[i][j][3]=0;$ 

//Increasing the Free Face of Neighbouring Blast Holes

if(grid[i][j-xspace][1]>0)

 $grid[i][j-xspace][3]+=1;$ 

if(grid[i][j+xspace][1]>0)

 $grid[i][j+xspace][3]+=1;$ 

if(grid[i-yspace][j][1]>0)

```
grid[i-yspace][j][3]+=1;
```

```
if(grid[i+yspace][j][1]>0)
```

```
grid[i+yspace][j][3]+=1;
```

```
if(grid[i-yspace][j-xspace][1]>0)
```

```
grid[i-yspace][j-xspace][3]+=1;
```

```
if(grid[i+yspace][j-xspace][1]>0)
```

```
grid[i+yspace][j-xspace][3]+=1;
```

```
if(grid[i-yspace][j+xspace][1]>0)
```

```
grid[i-yspace][j+xspace][3]+=1;
```

```
if(grid[i+yspace][j+xspace][1]>0)
```

```
grid[i+yspace][j+xspace][3]+=1;
```

```
}
```

```
BlastHoles--;
```

```
}
```

```
while(BlastHoles>=0); 
cout<<" "<<endl;
//Loop To Display the Grid After Blasting 
for(i=0;i<\infty;i++){ 
for(j=0;j< p;j++){ 
cout << grid[i][j][1] << "";
} 
cout<<endl;
} 
cout<<" "<<endl;
//Loop To Display the Free Face Grid After Blasting 
for(i=0;i<\infty;i++){ 
for(j=0;j< p;j++){ 
cout<<grid[i][j][3]<<";
} 
cout<<endl;
} 
cout << " " << endl;
//Loop To Display the Blasting Sequence
```

```
for(i=0;(AllBlastSequence[i]>0&&(i<336));i++)
```

```
cout<<AllBlastSequence[i]<<" ";
```
#### }

## **4.3.3 Output for the blast sequence of mine-1**

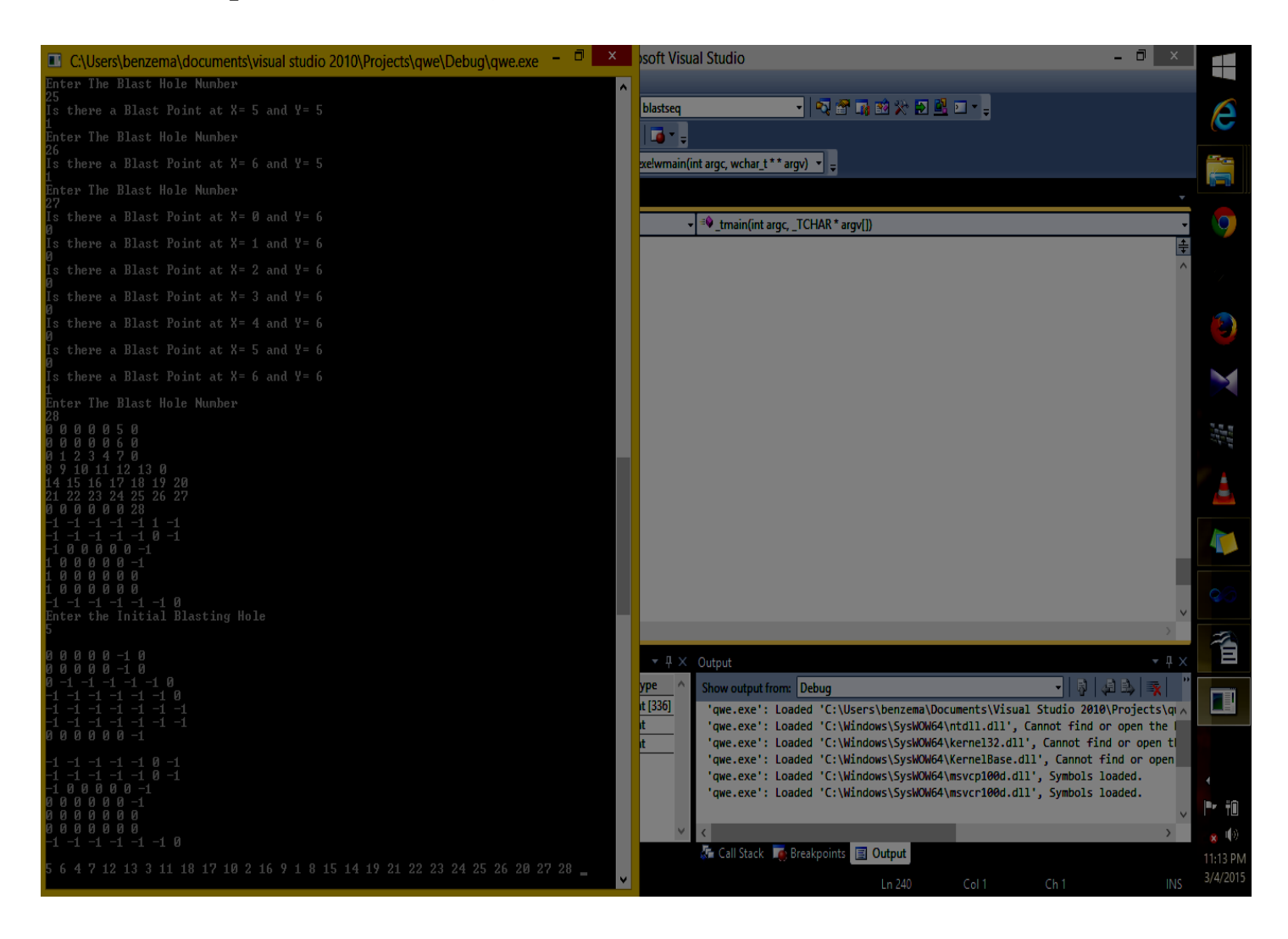

**Fig. 11. Blast sequence generated for PATCH-2 mine-1**

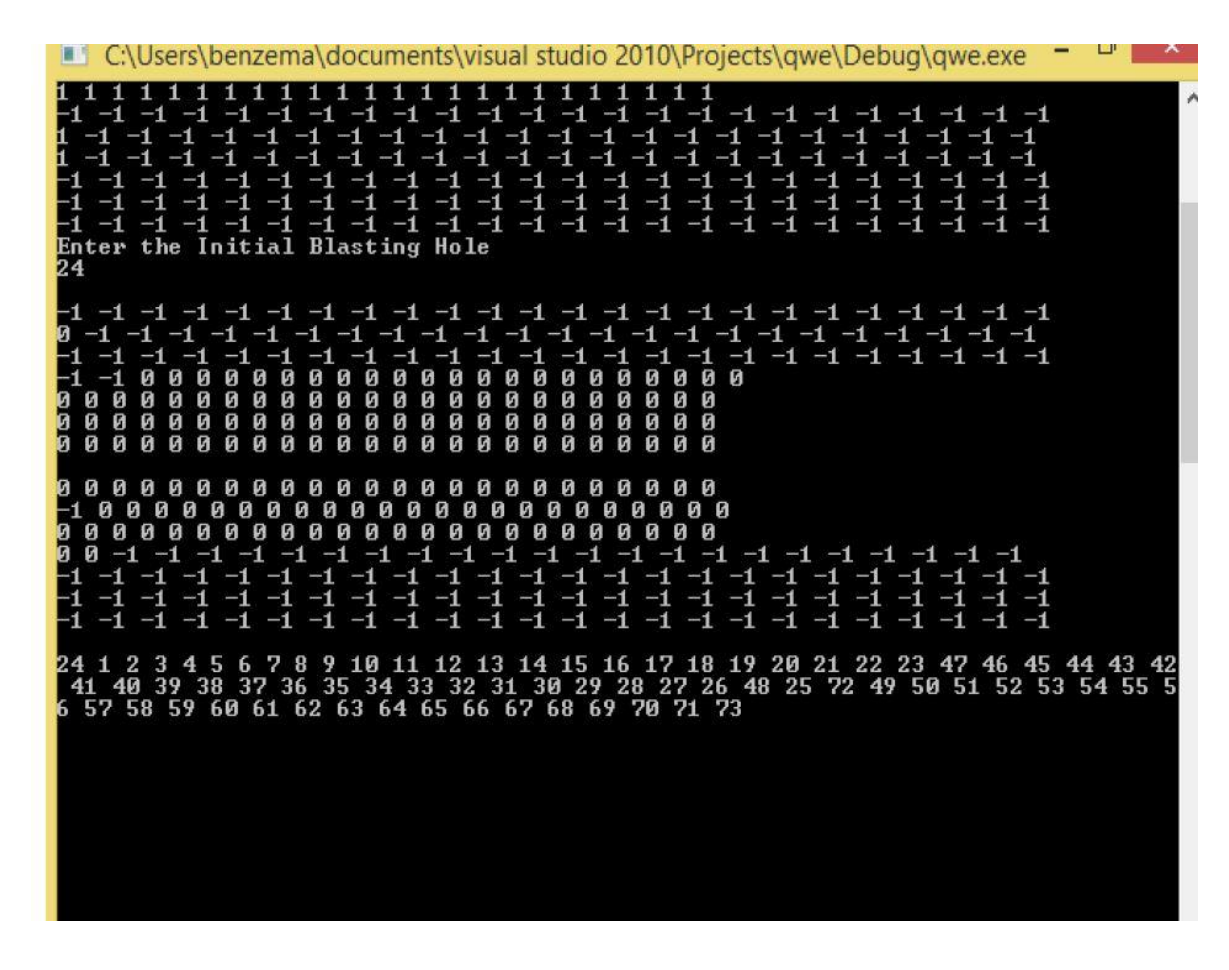

**Fig. 12. Blast sequence for Patch -1 mine-1**

#### **4.4 Algorithm for blast sequence in accordance with the delay pattern**

An algorithm has been adopted to generate a blast initiation sequence considering delay time between the holes.

- 1. Define sets: *InitiationTime* is used to store all blastholes' initiation time; To easily draw initiation sequence diagram of all blastholes, define a set *IniSeqDrawing*, which is used to store blasthole number sets that have the same delay time between the neighboring blastholes.
- 2. Loop: for  $k = 0$ ,  $k <$  size of (AllHoleNo),  $k := k + 1$ .
	- (1) Loop: for  $i = 0$ ,  $i <$  size of (AllBlast Sequence),  $i := i + 1$ .
		- (a) Loop: for  $j = 0$ ,  $j <$  sizeof (AllBlastSequence[i]),  $j := j + 1$ .
			- (I) If  $AllBlastSequence[i][j] = k$ , let  $Init = i \cdot RowDelayTime + j \cdot HoleDelayTime + InsideDelayTime$ , push IniV into InitiationTime.
			- (II) End if.
		- (b) End loop.
	- $(2)$  End loop.
	- (3) Clear NeiNo.
- 3. End loop.
- 4. Define a temporary set of integer, TmpHoleNo.
- 5. Loop: for  $i = 0$ ,  $i <$  size of (AllBlast Sequence),  $i := i + 1$ . Push AllBlastSequence[i][0] into TmpHoleNo.
- 6. End loop.
- 7. Push TmpHoleNo into IniSeqDrawing.
- 8. Loop: for  $i = 0$ ,  $i <$  size of (AllBlast Sequence),  $i := i + 1$ .
	- (1) Clear TmpHoleNo.
	- (2) Loop: for  $j = 0$ ,  $j <$  size of (AllBlast Sequence[i]),  $j = j + 1$ . Push AllBlastSequence[i][j] into TmpHoleNo.
	- (3) Push TmpHoleNo into IniSeqDrawing.
	- $(4)$  End loop.
- 9. End loop.

## **4.4.1 Generated program for the algorithm considering delay time**

```
#include "stdafx.h"
#include <iostream>
using namespace std;
int _tmain(int argc, _TCHAR* argv[])
{
       //grid defination
       int i=0, j=0;
       int grid[5][5][2];
       for(i=0; i<5; i++){
       for(j=0;j<5;j++)
              grid[i][j][0]=0;}
```
//grid value entry

{

```
cout<<"Enter the Blast hole number . Use 0 for no blast hole"<<endl;
    for(i=0; i<5; i++))
    {
    for(j=0;j<5;j++)
    cout<<"Blast Hole NUMBER in X="<<</><<<" and Y="<<i<<" coordinate"<<endl;
    \text{cin} \geq \text{grid}[i][j][0];}
    }
 //input of base delay
```
cout<<"Enter the Base Delay"<<endl; int basedelay,it,jt;

```
cin>>basedelay;
       //delay timming calculation
        for(i=0;i<5;i++)
        {
        for(j=0;j<5;j++)
        {
       if(grid[j][i][0]!=0)
{
        grid[j][i][1] = basedelay + (i*42) + (j*25);}
        }
        }
for(i=0; i<5; i++){
       for(j=0;j<5;j++)
               \text{cout} \leq \text{grid}[i][j][0] \leq \leq";
       cout<<endl;
        }
for(i=0;i<5;i++)
        {
       for(j=0;j<5;j++)
               cout<<grid[i][j][1]<<" ";
cout<<endl;
        }
       return 0;
}
```
**4.4.2 Output of the program for blast sequence considering delay time**

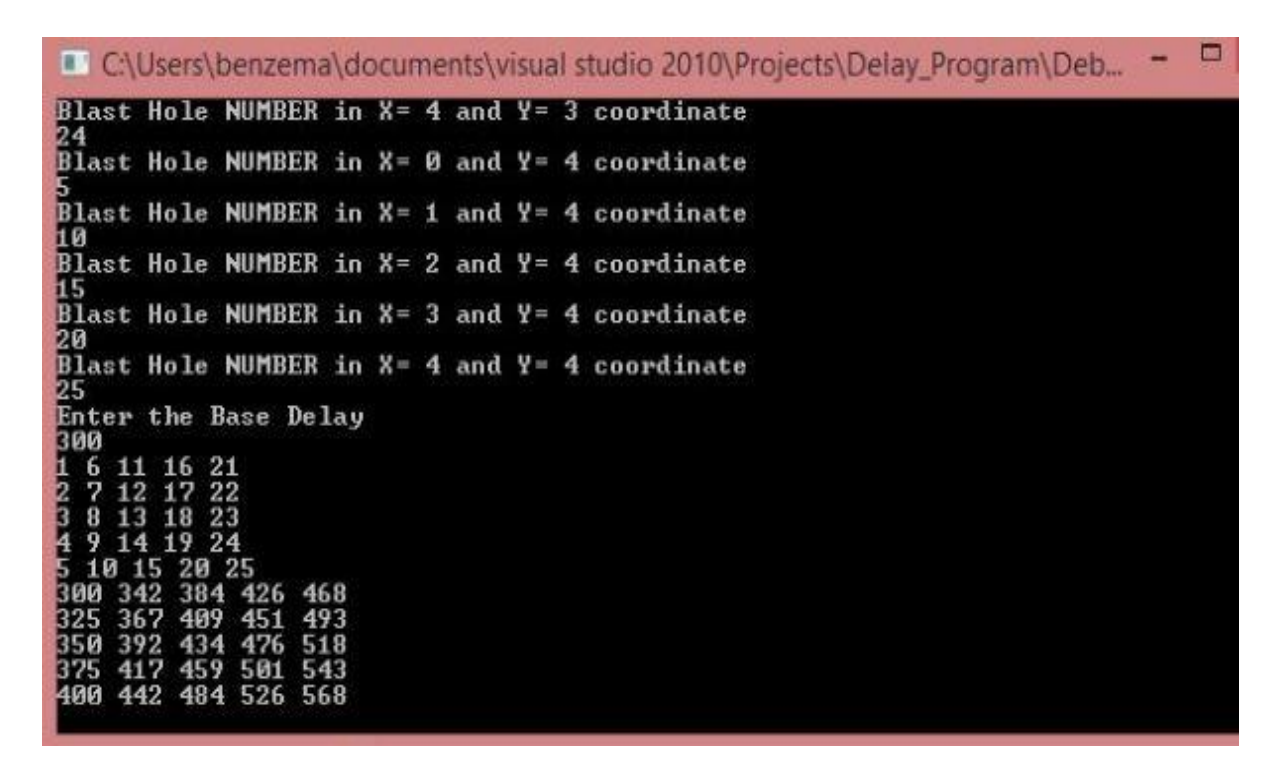

**Fig. 13. Output of the blast sequence considering delay time**

As displayed in the Fig. 13 the initiation sequence according to the delay time was coming as 1 2 6 3 7 4 11 8 5 12 9 16 13 10 17 14 21 18 15 22 19 23 20 24 25. The delay time was in the range 300-568ms considering an initial delay of 300ms. It came as a diagonal like pattern.
# **CHAPTER 05**

# **CONCLUSION AND FUTURE SCOPE**

### **CONCLUSION AND FUTURE WORK**

#### **5.1 Conclusion**

This investigation involved study of two active iron ore mine. There were formation of many boulders as shown in fig. 2 requiring secondary breaking process. The blasting pattern, amount of explosive etc. were used to evaluate the applicability of Voronoi concept. The conclusions drawn are as below:

- The amount of charge mass used in the conventional blasting was in the range 20-40 Kg/hole. Using the Voronoi concept the charge /hole calculated was in the range 50-80 which is around two times more than the conventional blasting. This signifies that the charge mass utilized for the conventional blasting was not proper and has to be increased to get the proper fragmentation which in turn will reduce the cost.
- Blast initiation sequence determined through this voronoi concept gives the sequence as diagonal V shape which can be practiced as it creates a significant free face for the holes to be blasted and as the jumping and bending of the initiation is not that complex, the wire which connects the holes will not be hampered while blasting.

#### **5.2 Scope for Future work**

This investigation was undertaken as a part of final year project with a fixed time limit. Hence many other parameters were not determined. In future research may be carried out to determine other parameters considering a number of field blastings. If automation is achieved in determining these parameters, then this would provide a sophisticated and reliable method for bench blast design.

## **CHAPTER 06**

## **REFERENCES**

### **REFERENCES**

Adhikari, G.R., (1995). Burden calculation for partially changed blast design conditions. International Journal of Rock Mechanics and Mining Sciences 36,253-6.

Liu, J., Sun, P., Liu, F., Zhao, M**.**, 2014. Design and optimization for bench blast based on Voronoi diagram. International Journal of Rock Mechanics & Mining Sciences 66, 30-40.

Liqing, L.,Katsabanis, P. D., 1997. A numerical study of the effects of accurate timing on rock fragmentation. International Journal of Rock Mechanics & Mining Sciences 34 , 817–835.

Cho, S. H., Kaneko, K**.,**2004. Rock fragmentation control in blasting. Mater Trans 45,1722–1730.

Cheimanoff, N., Adda, M., Duchene, M., Puntous, R**.,** 1990. An expert system for rock blasting planning in open-pit mines. In: Proceedings of the 14th world mining congress, Beijing, 799–804.

Kennedy, B.A., 1990. Surface mining, Maryland: Port City.

Das S. K., 1993. Blasting Practices in Surface Mines. Explosives and Blasting Practices in Mines, Chapter-2, 162-186.

Qu, S. J., Hao, S. H., Chen, G. P., Li B. H., Bian, G. Z.,2002. The BLAST-CODE model- A computer-aided bench blast design and simulation system. International Journal for Blasting and Fragmentation 6, 85-103.

Jia, Z., Chen, G., Huang, S., 1998. Computer simulation of open pit bench blasting in jointed rock mass. International Journal of Rock Mechanics and Mining Sciences 35, 476.

Trivedi, R., Singh, T. N., Mudgal, K., Gupta N**.,** 2014.Application of Artificial Neural Network for Blast Performance Evaluation. International Journal of Research in Engineering and Technology 05, 564-574.

Monjezi, M., Rezaei, M., Yazdian, A., 2010. Prediction of backbreak in open-pit blasting using fuzzy set theory. Expert Systems with Applications 37, 2637-43.

Adhikari, G. R., 1999. Selection of blasthole for a given bench height at surface mines. International Journal of Rock Mechanics and Mining Sciences 36, 843-7.

Yang, H. S., Rai, P., 2011. Characterization of fragment size vis-à-vis delay timing in quarry blasts. Powder Technology 211, 120-6.

Liqing, L., Katsabanis, P. D., 1997. A numerical study of the effects of the accurate timing on rock fragmentation. International Journal of Rock Mechanics and Mining Sciences 34, 817-35.

Shi, X. Z., Chen, S. H. R., 2011. Delay time optimization in blasting operations for mitigating the vibration-effects on final pit walls' stability. Soil Dynamics and Earthquake Engineering 31, 1154- 8.

Zhu, Z. M., 2009. Numerical prediction of crater blasting and bench blasting. International Journal of Rock Mechanics and Mining Sciences 46, 1088-96.